# Paper in the Cloud

A New Way to View Old Information

Recycled

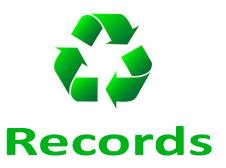

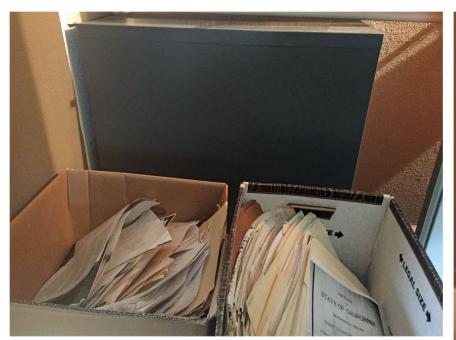

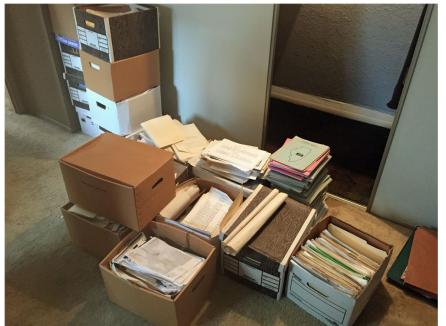

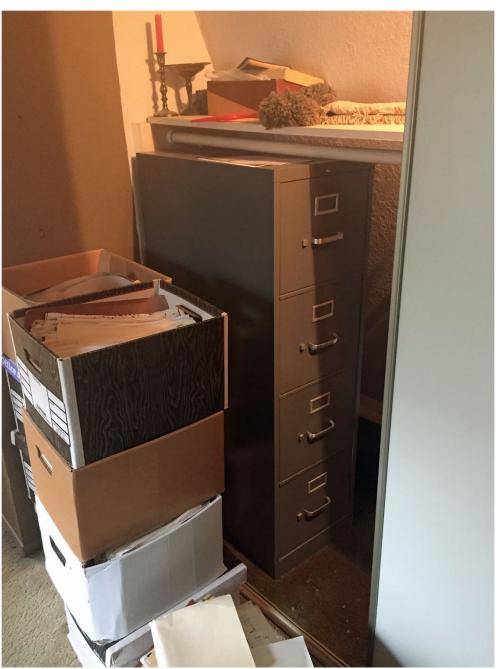

#### Lectures

Lloyd made numerous presentations on a wide variety of topics throughout his career. This section contains links to materials he created for many of them.

See a summary of lectures give by Lloyd between 1989 and 2012 prepared by Kathleen Murray in 2018.

- A Guide to Research in the South, a Bibliographic Sampler
- African American Genealogical Resources in the Genealogy Collection of the Dallas Public Library
- Alabama #1
- Alabama #2
- Alabama: The Old Southwest
- Arkansas
- A Sweep Across the South to Texas
- Bibliography
- Bibliography of Jewish Genealogy
- Bibliography of Scotland
- Biographical Indexes, A Select Bibliography
- Bounty and Donation Land Grants in British North America
- Bridging the Atlantic: Finding the Ancestral Home
- Church Records
- The Civil War 1861 1865
- Colonial Germans #1
- Colonial Germans #2
- Colonial Land Records in the Carolinas
- Federal Bounty Lands
- Genealogical Research in Texas #1
- Genealogical Research in Texas #2
- Genealogical Research in the Buckeye State
- Georgia
- Hoosier Genealogy

### A GUIDE TO RESEARCH CENTERS IN THE SOUTH, A BIBLIOGRAPHIC SAMPLER

### by Lloyd DeWitt Bockstruck

#### Alabama

- 1. Georgia V. Fleming-Haigh, The Albert E. Casey Collection and Other Irish Materials in the Samford University Library.
- 2. Barbara Roberts, Maps in the Samford University Library, an Annotated List. Flordia
  - 3. Author, Title, Subject Index to Genealogy and Local History, a Bibliography Prepared by the Staff of the Special Collections Dept., Tampa-Hillsborough County Public Library.

### Georgia

- 4. Library of the Richmond County Historical Society.
- 5. Hazel Purdie, Georgia Bibliography: County History, 2nd ed.

### Kentucky

- 6. Kentucky Historical Society, Microfilm Catalog.
- 7. G. Glenn Clift, Guide to the Manuscripts of the Kentucky Historical Society.
  - 8. Guide to Research at the Historic New Orleans Collection.
  - 9. Manuscript Collection in the Amistead Research.
  - 10. Light Townsend Cummins and Glen Jeansonne, A Guide to the History of Louisiana.

### Overview

- Present a digitization methodology
- Demonstrate how digital images can be re-purposed
- Case Studies
  - Individual: Letters from my father
  - Genealogy Society: Society Publications

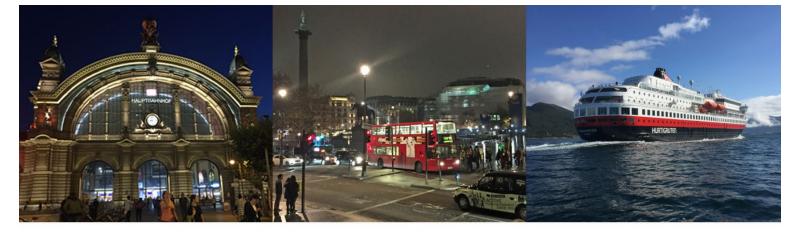

### **Tony Hanson**

Tony Hanson > Presentations > Current > Paper in the Cloud: Preserving Records Digitally

my family & me Home Stories Genealogy DNA Presentations Photography Travel Hinsdale About Me

Paper in the Cloud: Preserving Records Digitally

You are here: Tony Hanson > Presentations > Current > Paper in the Cloud: Preserving Records Digitally

#### Recycled

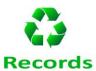

Genealogists soon find themselves overwhelmed by paper: records, letters, diaries, photographs, maps, and more. Learn a digitization strategy that will preserve for future generations these precious documents you've worked so hard to collect. Explore this digitization strategy through two case studies: a personal collection and a larger multi-year project implemented by a genealogical society.

**Duration:** 60 minutes

#### Handouts/Downloads

- PDF of the presentation slides Download Now
- PDF of the presentation outline Download Now

### https://www.rayson.us/aehanson

**Presentations** > **Current** > Paper in the Cloud: Preserving Records Digitally

# Digitization Methodology

- Create an Inventory
- Protect & Preserve the documents
- Begin to look for missing materials
- Create a Long-Range plan
- Develop a digitization plan
- Publish online
  - Archive
  - Website

## Create an Inventory

- Begin to document information about each item.
  - Spreadsheet
  - Text File
  - Database
- If this will be group project create the document in a way and in a place that will be accessible to the other team members

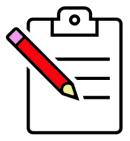

# Information Used Throughout the Project

- Initial information may be minimal
- You will almost certainly come back and add more information as you move through the project
  - Location
  - Description
  - Condition
  - Digitization Status

## Protect & Preserve what you have

- Use archive quality sleeves, folders, paper and boxes
  - Resistant to deterioration or loss of quality
  - Suitable for long-term contact with important objects
  - Safe and stable to museum or library standards.

### See "Storing Family Papers and Photographs"

- <a href="https://www.archives.gov/preservation/family-archives/storing">https://www.archives.gov/preservation/family-archives/storing</a>
- Has suggested suppliers.

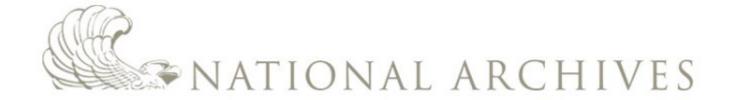

Packaging family papers and photographs for storage. Boxes, folders, rolls, sleeves, albums, and scrapbooks, oh my!

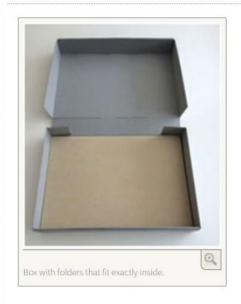

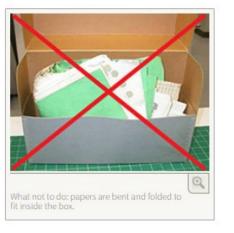

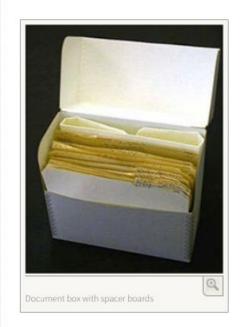

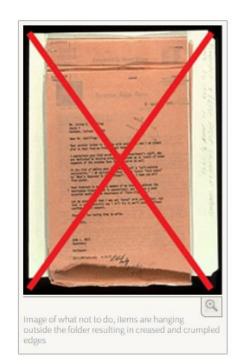

Co Sy- Inel By Pako Z 1633 nd Service Uprit 2/are more line now and ful much better so will write some more. Sounded good to hear your voice to nites 2 am sending the certificates back again with instructions as to What to do. That damm Induction Center don't know what a man needs. Those copies Jucille and buth made for me yerent needed at all but certified copies of Barriage Sieurse and

nothing from A. 90 as get but will get come action after to day. Don't know what Granch Dam going in as yet but puffere it will be infanting. If I make mess Sergeant it really don't make much difference Just so 2 dan't get sent to far aman from Bilwanker. may see you this week end, I hope! Dave the copies of Insurance and allolment as they are your receipt. Dy arm fuls better

LD BOCKSTRUCK PAPERS Folder DAMPOUR DAMPAS A ... -- NON TONDE LD BOCKSTRUCK PAPSES Migra LD BOCKSTRUCK PAPERS L D BOCKSTRUCK PAPERS L D BOCKSTRUCK PAPERS L D BOCKSTRUCK PAPERS BOCKSTRUCK

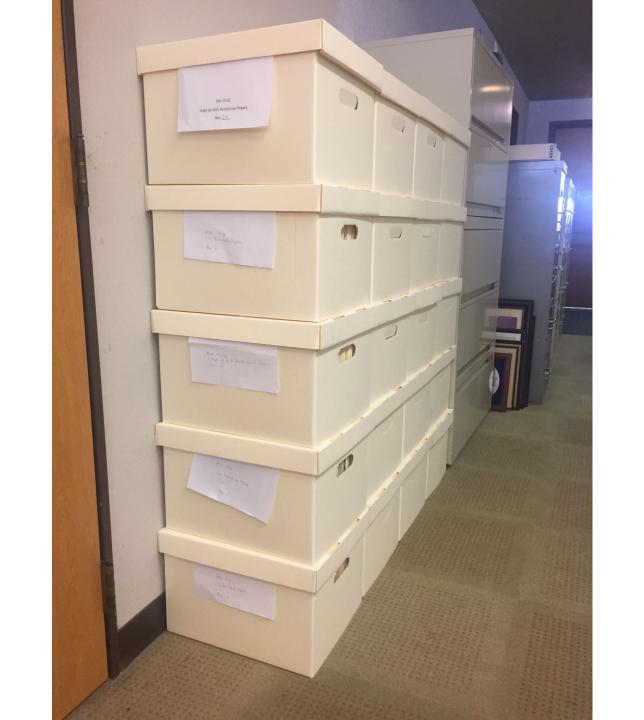

## Protect & Preserve what you have

### Store the materials in a safe location

- Temperature and humidity controlled
- Away from direct sunlight
- Away from potential hazards
- Interior rooms away from windows

## See "Storing Family Papers and Photographs"

• <a href="https://www.archives.gov/preservation/family-archives/storing">https://www.archives.gov/preservation/family-archives/storing</a>

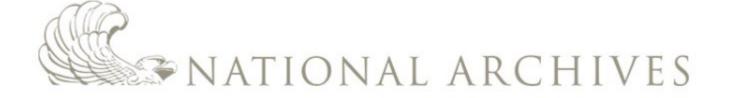

RESEARCH OUR RECORDS

VETERANS' SERVICE RECORDS

**EDUCATOR RESOURCES** 

VISIT US

AMERICA'S FOUNDING DOCUMENTS

### Preservation

Home > Preservation > How to Preserve Family Archives (papers and photographs) > Storing Family Papers and Photographs

#### Family Archives

Preserving Family Papers
Handling Family Papers
Storing Family Papers
Displaying Family Papers
Digitizing Family Papers
Repairing Damage
Moldy or Insect-infested Family
Papers
More About Caring for Family
Papers

Converting Home Movies to

Video Tape

### Storing Family Papers and Photographs

### Store items at a low temperature and a low relative humidity

- The lower the temperature the longer your items will last, because cooler temperatures slow the rate of chemical decay and reduce insect activity. Keep the temperature below 75 degrees Fahrenheit (F).
- Keep the relative humidity (rH) below 65% to prevent mold growth and reduce insect activity.
- Avoid very low relative humidity because relative humidity below 15% can cause brittleness.

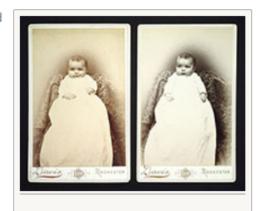

Different storage conditions changed how these two photographs aged.

### Consider cold storage for acetate negatives, color negatives, prints, and slides

Acetate negatives and color negatives, slides, and prints are vulnerable to fading and deterioration within decades, if stored at room temperature. Cold storage can slow
this deterioration, but it requires special packaging and steps. Learn how to prepare items for cold storage at National Park Service Cold Storage website.

# Begin looking for materials you are missing

- Where will you look?
  - Family Members
  - Libraries
  - Archives
  - Other Publications

## Develop a long-range plan

- Create a vision for what you want to create when it is done.
- Map out short-term steps you can take to begin working towards that goal.
- Review and revise your long-range vision and short-term objectives periodically.
- Think in terms of "Years", not "Months"...
  - Patience required!

# Develop a digitization plan

- Do it yourself
- Pay a commercial scanning service
- Find an archive that will do it for you

# Doing it yourself

- You will need a good scanning device
- Determine where you will store the images
- Create a backup plan
  - Onsite & Remote
- Create a file structure
- Establish a file naming convention
- Formalize Metadata plan
- Determine Digitization Settings for each document

### File Structure

- Organize files in a way that makes sense for the collection
  - Chronologically
    - Year
    - Month
  - Document Type
  - Name
  - Location
  - File Type

- **1955**
- **1956**
- **1976**
- **1977**
- **1978**
- **1979**
- **1980**
- **1981**
- **1982**
- **1983**
- **1984**
- **1985**

- April
- February
- January
- March
- May
- November
- October
- September

- PDF
- THUMB
- TIFF

### File names

- The name of each file should provide information about the image
- The file name should take advantage of how your computer normally sorts files so they will be displayed in the correct sequence

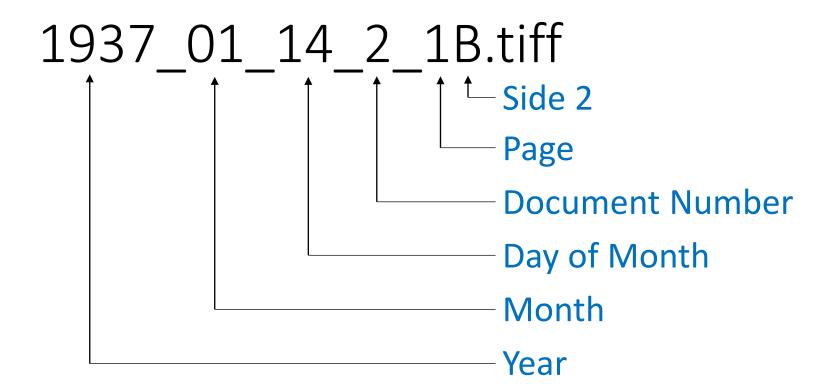

Sorting on Filename creates a list of images in the desired order

- 1943\_09\_17\_1\_1.jpg
- 1943\_09\_17\_2\_1.jpg
- 1943\_09\_17\_3\_1A.jpg
- 1943\_09\_17\_3\_1B.jpg
- 1943\_09\_17\_3\_2A.jpg
- 1943\_09\_17\_3\_2B.jpg
- 1943\_09\_17\_3\_3.jpg
- 1943\_09\_20\_1\_1A.jpg
- 1943\_09\_20\_1\_1B.jpg
- 1943\_09\_20\_1\_2A.jpg
- 1943\_09\_20\_1\_2B.jpg

```
DGS_Quarterly_March_1980_Volume_26_Number_1_Page_01.tiff
DGS_Quarterly_March_1980_Volume_26_Number_1_Page_02.tiff
DGS_Quarterly_March_1980_Volume_26_Number_1_Page_03.tiff
DGS_Quarterly_March_1980_Volume_26_Number_1_Page_04.tiff
DGS_Quarterly_March_1980_Volume_26_Number_1_Page_05.tiff
DGS_Quarterly_March_1980_Volume_26_Number_1_Page_06.tiff
DGS_Quarterly_March_1980_Volume_26_Number_1_Page_07.tiff
DGS_Quarterly_March_1980_Volume_26_Number_1_Page_08.tiff
DGS_Quarterly_March_1980_Volume_26_Number_1_Page_09.tiff
DGS_Quarterly_March_1980_Volume_26_Number_1_Page_10.tiff
```

Would not work for a 100+ page document

## Metadata

• Information about the digitized document that is recorded in the image file.

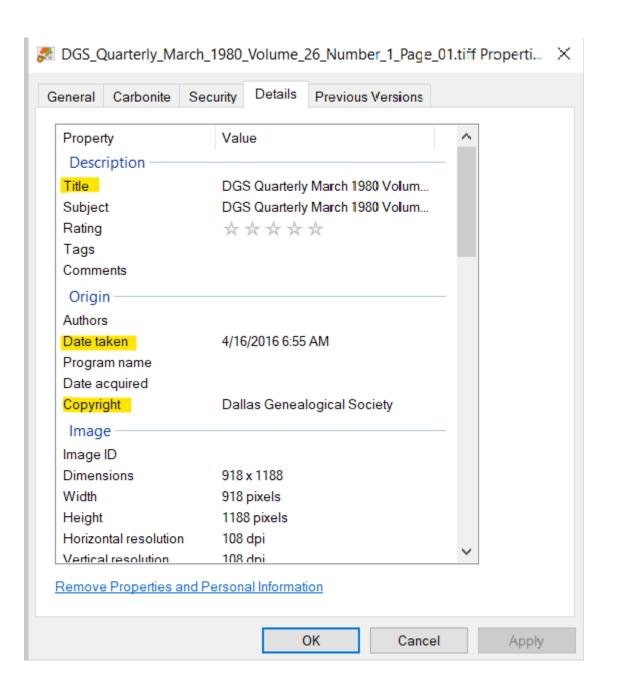

### Metadata

- Need to create a standard
  - What to say and what field to record it in
- May be easier to record this information at or near the time the files are being digitized
- There are software packages available the allow you to do this for groups of files.
  - XnViewMP is one example

# Digitization Standards

- It is important to select the optimal settings when you digitize the image.
- The "optimal setting" depends (a lot) on what you are digitizing and what you plan to do with the images after they are digitized.
- Choosing incorrectly (or not anticipating how you plan to use the images) can result in a lot of wasted time and effort.

# Generally speaking: File Formats

- TIFF is your best choice for long term preservation quality images
- If JPEG (or other formats) are desired, they can be created from the TIFF images

# Generally speaking: Scanner Settings

- Specific settings depend on the characteristics of the document you are scanning
- Them may change from page to page
  - Front and back covers may be scanned at different settings than the contents pages
  - These changes will not affect the quality of the image
  - But they will reduce the size of the file

## University of North Texas

Scanning Standards by Type of Material

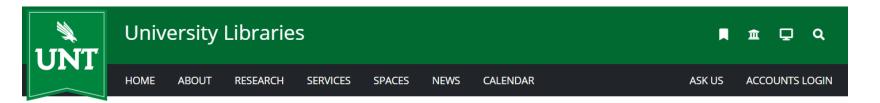

University Libraries / Digital-Projects-Unit / Standards

### **Standards**

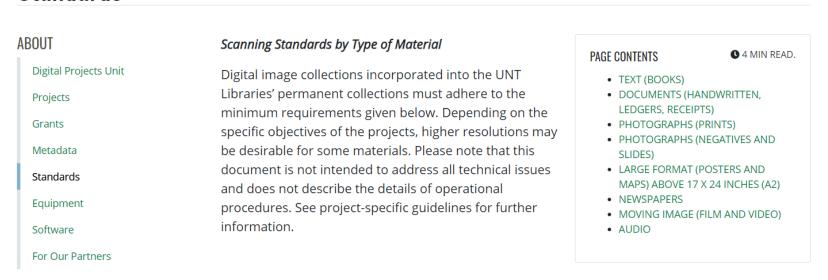

https://library.unt.edu/digital-projects-unit/standards/

## DOCUMENTS (HANDWRITTEN, LEDGERS, RECEIPTS)

| Image Types                       | Bit<br>Depth | Color<br>Space | Resolution<br>(ppi) | Scale         | File Format                                        |
|-----------------------------------|--------------|----------------|---------------------|---------------|----------------------------------------------------|
| B&W Text Only*                    | 1-bit        | Bitonal        | 600ppi              | 100%<br>(1:1) | Tiff (uncompressed or lossless compression no LZW) |
| Handwritten<br>Documents, Ledgers | 8-bit        | Grayscale      | 400ppi              | 100%<br>(1:1) | Tiff (uncompressed)                                |
| Correspondence,<br>Letters        | 24-bit       | RGB            | 400ppi              | 100%<br>(1:1) | Tiff (uncompressed)                                |

<sup>\*</sup> We recommend scanning handwritten documents in grayscale or color.

# Commercial Scanning Service

- Saves you a lot of effort.
- You still need to make decisions about the digitization standards that will be used.
- You may or may not be able to control:
  - File Names
  - File Organization
  - Metadata

# Working with an archive

Finding an archive that wants to digitize your collection eliminates the need to digitize the images yourself

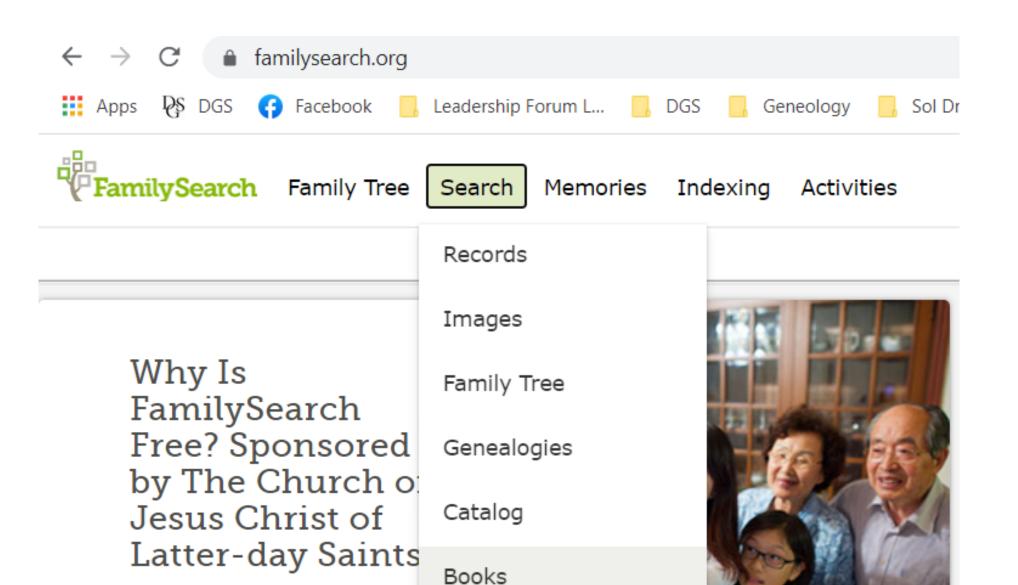

Research Wiki

Sponsor Message

## FamilySearch Digital Library

Browse collections from libraries all over the world.

Search Digital Library...

Search

#### Genealogical notes of the Collins family

Title No 3057414

Creator Collins, Carr Pritchett, 1918-

Language English

eng

Access Level Public

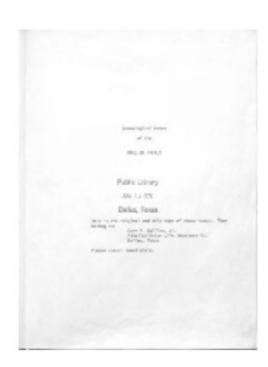

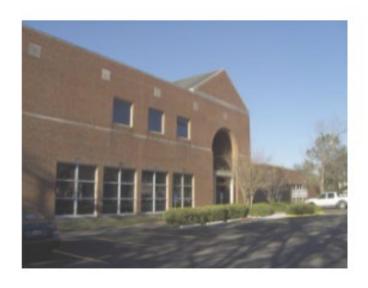

### **Houston Public Library**

As one of the Houston Public
Library System's special
collections, the Clayton
Library is recognized as one
of the nation's top
genealogical research
collections extensively
covering the entire United

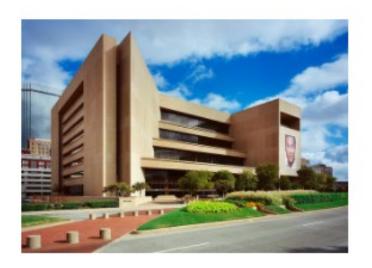

### **Dallas Public Library**

The Dallas Public Library
Genealogy & History Division
is the home to one of the
largest and most
comprehensive genealogy
collections for family history
research in the Southwest.
All U.S. states and many

# The Portal to Texas History

- The Portal to Texas History (University of North Texas) is one of the largest and most active
- Launched in 2004, they now have millions of images
- They fund projects through their annual Rescuing Texas History grants
- See their website for current information

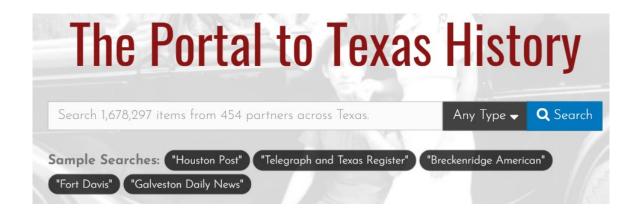

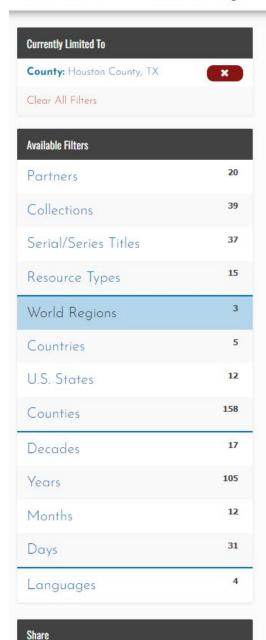

## 1,038 Matching Results

#### **Explore Results**

Your Search Terms: Other Search Options ▼

Look In: Full Text ▼ Q Search

You Are Here: Home / Explore / Results

**♦** prev Results: **1033 - 1038 of 1,038** 

MISSION SAN FRANCISCO
DE LOS TEJAS

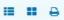

Sort Options ▼

#### [Trading Card: Mission San Francisco de los Tejas]

Trading card issued as part of the Geocache Challenge program for Mission Tejas State Park, depicting a log-cabin-style building covered in snow. It has a small tower over the entrance, with a wooden cross and it is labeled as a replica of the Mission San Francisco de los Tejas. Information on the back gives the history of the building and the park .

DATE: 2011

CREATOR: Texas. Parks and Wildlife Department.

ITEM TYPE: Text

PARTNER: UNT Libraries Government Documents Department

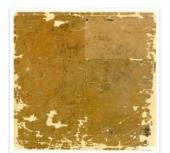

#### **Houston County**

Cadastral map of Houston County, Texas in the Piney Woods region. There are notes in different colored inks. Scale [ca. 1:133,334] (4000 varas per inch).

DATE: October 1868

CREATOR: Stremme, C. C. & Lungkwitz, Herman

ІТЕМ ТҮРЕ: Мар

PARTNER: Texas General Land Office

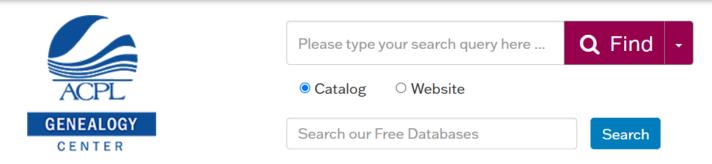

ACPL Explore Genealogy - Genealogy Community - Life Stories Pathfinders - Donations

#### Share Your Research

Share genealogy papers, books, and data

Another immediate way to support the work of The Genealogy Center is to share your research. We welcome your contributions of papers, books, and disks of data. In print or in digital formats, your work will not only benefit great numbers of researchers, it will also be preserved for generations to come on our shelves and web pages. Whether it's research articles, images of military veterans in your family history, completed books, indices to record groups large and small, or copies of the family record pages in your family Bible, all will find a good home in The Genealogy Center. Contributions can be <u>mailed or sent electronically</u> directly to The Genealogy Center.

Share Research

**Images** 

Records

Family Tree Genealogies

Books

Wiki

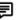

## FamilySearch Catalog

Search the catalog of genealogical materials (including books, online materials, microfilm, microfiche, and publications) made available by FamilySearch online and in libraries and centers worldwide.

Catalog

Learn more about the catalog and how to access materials.

| Place   Surnames   Titles   Author   Subjects   Keywords | Other Catalogs to                                                       |
|----------------------------------------------------------|-------------------------------------------------------------------------|
| Place                                                    | Consider:                                                               |
|                                                          | S OCLC WorldCat                                                         |
| Search for:                                              | WorldCat is the world's largest                                         |
| Call Number   Film/Fiche Number                          | network of library content and                                          |
| Availability                                             | services. WorldCat libraries are dedicated to providing access to their |
| • Any                                                    | resources on the web, where most                                        |
| Online                                                   | people start their search for                                           |
| Family History Center                                    | information.                                                            |
| Search Reset                                             |                                                                         |
|                                                          | ArchiveGrid                                                             |
|                                                          | ArchiveGrid is a collection of nearly                                   |
|                                                          | two million archival material                                           |
|                                                          | descriptions, including MARC records                                    |
|                                                          | from WorldCat and finding aids harvested from the web.                  |
|                                                          | narvested from the web.                                                 |

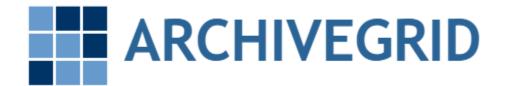

# United States Alabama Alaska Arizona Arkansas California Colorado Connecticut Delaware District of Columbia Florida Georgia Hawaii

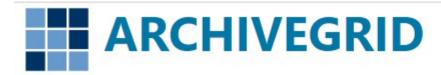

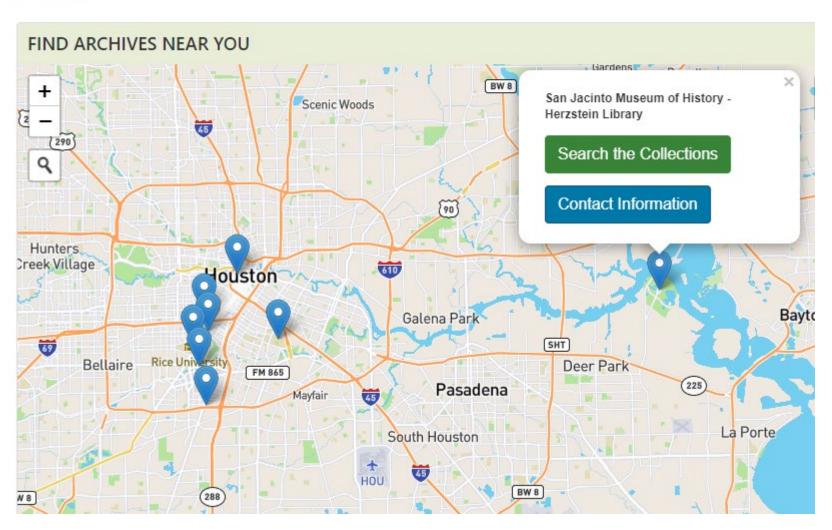

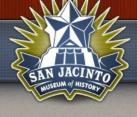

VISIT US EDUCATION SUPPORT US

## THE HERZSTEIN LIBRARY OVERVIEW MANUSCRIPTS FINDING AIDS RESEARCH **VETERAN BIOS** DONATE BOOKS

#### **MANUSCRIPTS**

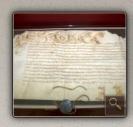

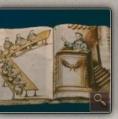

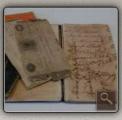

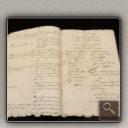

The San Jacinto Museum of History's manuscript collections provide powerful insight into Texas's past, Approximately 160 linear feet of manuscripts in the Museum's collections include:

- Codices
- · Colonial grants and conveyances
- Papal bulls
- Royal cedulas and viceregal decrees
- · Acts of the Council of the Indies
- · Orders of the Inquisition
- · Chronicles and reports of the conquistadors and missionaries' entradas
- · Records of haciendas, pueblos, convents, presidios, and colleges
- . Documents pertaining to the Spanish and Manila galleons and of the Navy of the Republic of Texas, schedules of taxation, mining regulations and manifestos of political juntas
- · Journals and diaries
- · Correspondence relating to the colonial period of Texas, the Civil War and Reconstruction, and life in late 19th century Texas
- · Scrapbooks, photograph albums, and autograph albums
- · Ledgers and prescriptions
- · Tax receipts, deed records, and surveyor's sketches
- Official government records
- · Formal correspondence of great historical significance

## Archive considerations

- How will your documents get to their digitization facility?
- Are you willing to allow them to cut binding or otherwise separate pages to facilitate digitation?
- What happens to the documents once they have been digitized?
- Will they provide you with copies of the digital image files they create?

## Publish On Your Own Website

- There are some free options
- More choices (and more storage) will cost you (\$100 \$250/year)
- You will most likely NOT be able to upload TIFF files
  - Requires too much storage
    - There is no such thing as "Unlimited Storage"...
  - Use PNG or JPG instead
- See "How to Create a Personal Website for Free"
  - https://superbwebsitebuilders.com/how-to-create-a-personal-website/

# Digitization Methodology

- Create an Inventory
- Protect & Preserve the documents
- Begin to look for missing materials
- Create a Long-Range plan
- Develop a digitization plan
- Publish online
  - Archive
  - Website

# Case Study #1: My Fathers Letters

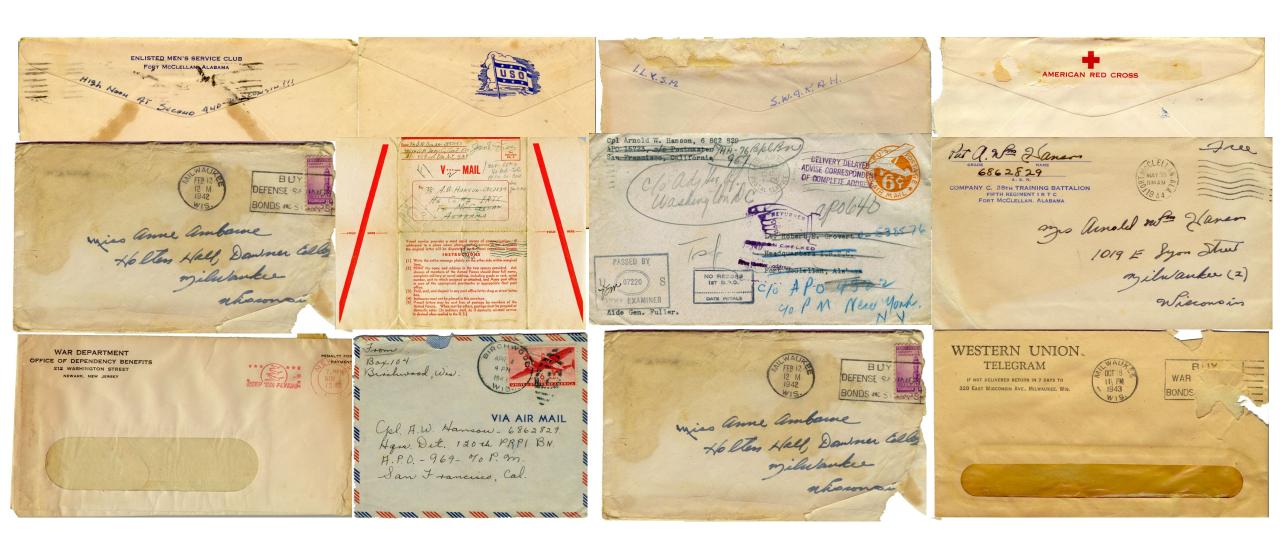

## Background

- Begins in 1943 when:
  - My parents were married
  - They had their first child
  - My father left a 19-year-old bride and 4-month-old daughter for "the duration of the way plus 6 months"
- My mother was raised as an only child
  - She did not have much experience with caring for an infant
- My father was a prolific letter writer
  - Usually wrote at least one letter every day
  - 630 letters
  - 3300+ Images

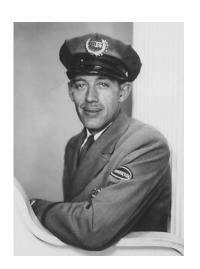

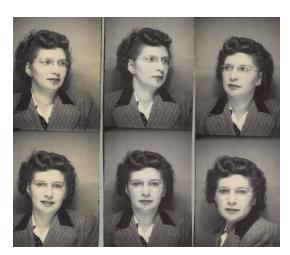

## The places these letters have been...

- Survived the war and moves to Hawaii, Kansas, Colorado, Michigan, back to Colorado and Chicago when dad retired in 1960
- Stored in several Chicago area basements until 2000
- I brought them to Dallas in 2000
- They have resided in Fort Wayne, Indiana since 2018

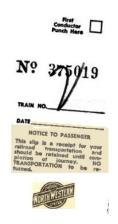

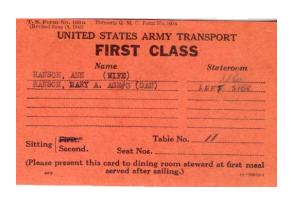

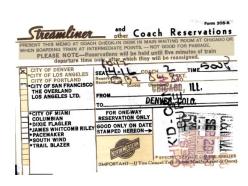

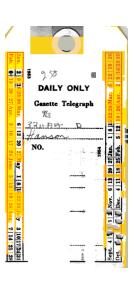

# Boxes full of Envelopes

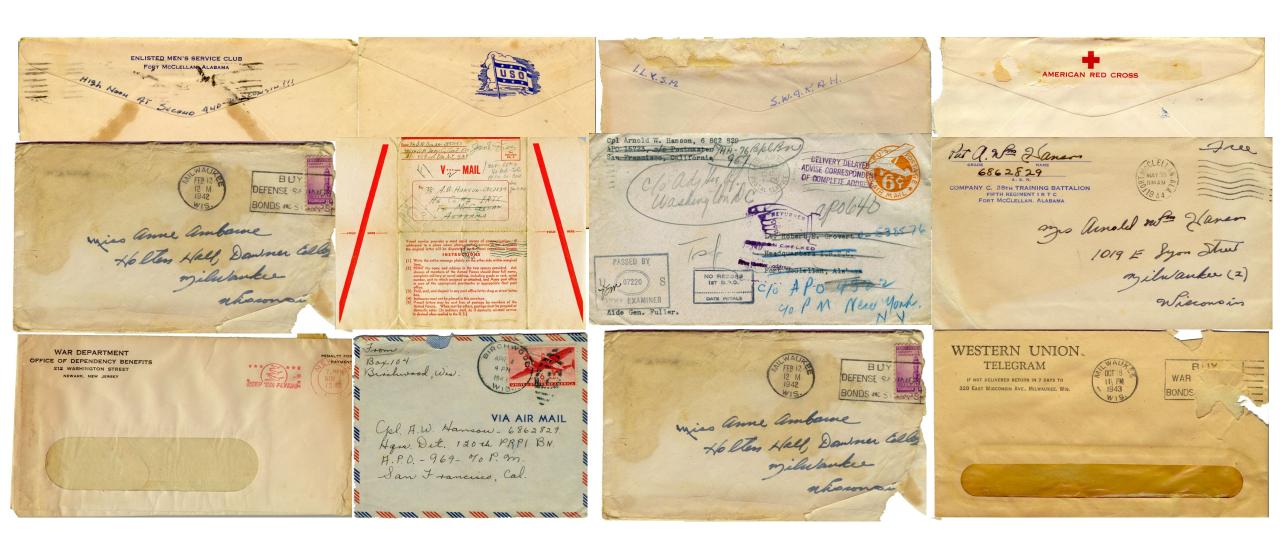

# Envelopes full of letters

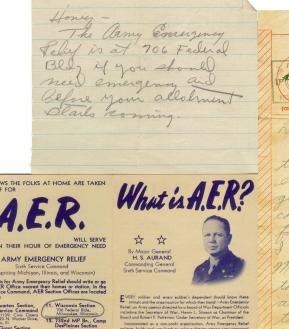

346TH QM DEPOT CO, COM Z. ETG APC 562 J. P/MN.Y. 4 N.Y. Time out for a few lines. Have been plenty Dury since leaving Ord Believe me. care of change of address forms so you Will be notified right away as my Maybe from now on you will lister Address changes they whiting darling and your to me. after all I taught you letter will cated up to me some place along the line. I lost montgomen in the shoffle as he went out a day whead of us. I never did see Wandell again. Timpeon, the kid on those thing town pictures is still with me same plation - some

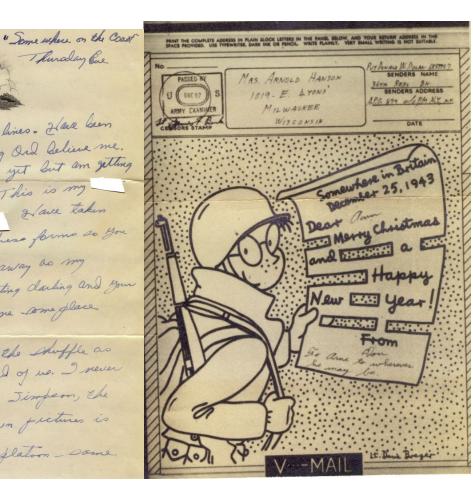

Thursday Ene

## And other items

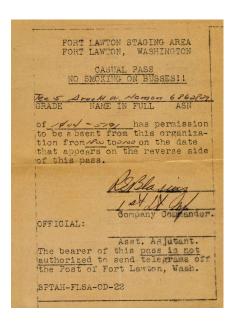

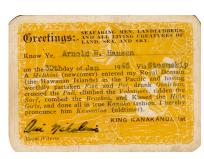

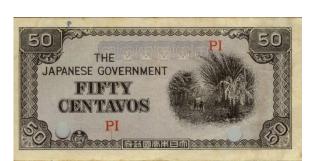

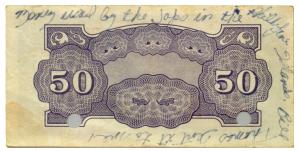

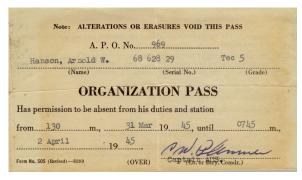

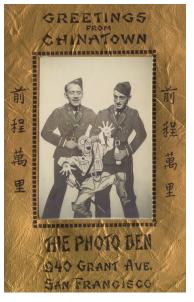

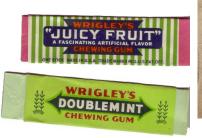

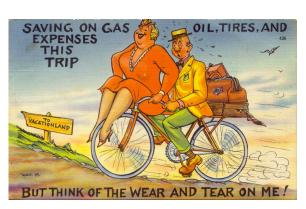

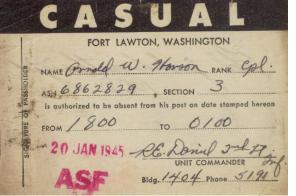

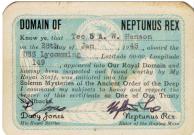

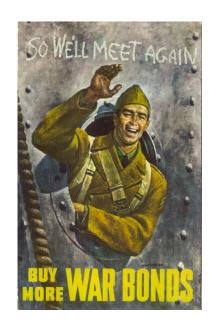

# Stabilization & Labeling

- Letters were removed from their envelopes
- Envelopes and letters were placed in archive quality plastic sleeves
- I sorted them by the date they were written
  - I recorded the date and sequence number (if there were multiple letters on the same date) on the sleeve.

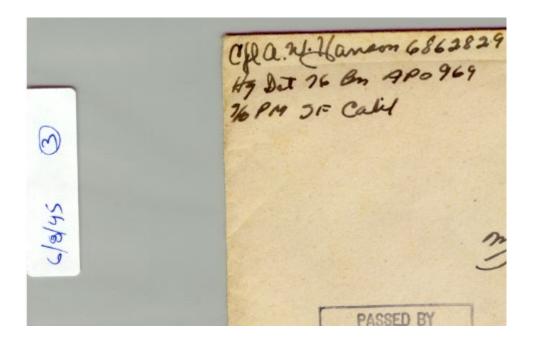

# Silverfish Damage

James 101 Ranch

Hello Sugar

Found this typewriter with the pretty red ribbon on it so wil commence to begin my letter to you, using the elements at hand. Red ribbon around this place dont get any use and as soon as the black is worn out the whole kabodle is thrown away. Tsk, tsk. Such a waste of money. But then you know the Army; has to have everything in black and white (pun). Too hard to type with the ribbon set up high. The keys have to travel about 2 inch further and that my love, takes more energy. Energy must be conserved you know. Must save all of it for the return to the States. That will consume a great amount of the calories that I have stored up inside of me. States. Now let me see. I believe there is such a place (so they tell me although I have begin to have my doubts). Would that I were there right now. Even on my way! Figure if the point system holds out I will be on my way along about January. Can stand it that much longer, and longer I suppose. One will be bound to adjust himself to anything as long as he makes up his mind that there is nothing he can do otherwise. Have been slaving away all morning on my pay rolls. Have three jokers this month that were released from confinement in the states and sent over seas. Two of them were pardoned from Dishonorable discharges and five years confinement for consistent AWOL and they havent been paid for so long and owe the Gov't so much money it takes two pages on the roll to state their accounts. What a life. I get all those "Rehabs" as I call them (short for rehabilitation). If they send one more to the 76th I am agoing to holler to high heaven and ask that some of the other p ayroll clerks get a chance to settle some accounts for a change. Too much work and I have a type of Cadre that can get their allotment status more involved and messed up than any bunch of men that I have ever had to pay in my life. They get married to women that are all ready married and then about two years later ODB discovers it and then the guy is stuck for all the allotments paid. One right now owes the Gov't \$800.00 for such a case. He will never get it paid and I can only give him a tan dollar partial payment each month until his pay comes up to such a proportion that he can settle that account. Then another will make out two Class E allotments to the same person which is not allowed by AR's and after about six months of that the Gov't discovers it and that they have been paying two while only one has been taken out of the mans pay and then he owes the government a tidy sum. Then another discontinued a Class E allotment for \$25.00 a month over a year ago and ODB never got the notice of discontinuance and they continued to pay it each month while nothing was being taken out of the mans pay. He figures he is getting away with it and soon they discover the pay rolls havent shown any deduction and the guy has to pay it all back. This all involves giving the guy \$10.00 a month of his pay only and the rest goes towards the indebtedness until such a time he accumulates a fund big enough to settle it all at once and then I state his accounds on the roll and show each part payment in detail and the date it was given to him, how much balance of his pay remained and how much he owes and txhoxx then has coming. Some other joker will have a wife that is supposed to be running around on him and keeping fellows in his home while he is over seas. Some-one writes and tells him and he cancels his Class F allotment to her. Turns out it was all a rumor, she applies for the balance, the Gov't pays it, he is stuck for about ten months or so of allotments. He owes about \$200 and has only \$40.00 per month in pay coming. Result: takes five months to get it paid. Some other joker will stop the allotment, she

being made. I see that and I am sure that the brass can too but vet they pull these tle deals. Is it any wonder that the men over here are blowing the tacks at the excess in officers being the reacns for the slow return men? They have four captains doing these inspections. me so damn mad I could have called Gen Gibson up and furlough entries one and already have 60 of these little slips that men have to sign wit four and a half companies to go. It will take me a cold two weeks to un each man down and get his signature and then another week in pasting m into the records. In the meantime, pay rolls will be back from Finance or extending and perhaps there will be orders on the 60 pointers that will have to process records on etc. Guess I will take that mess sergean job! I put these gripes into these letters, not to harass you but for my records when and if I ever start compiling a history of the man-power tasted during this war. These letters take the place of my diary and I he you are saving all of them so I can use them in the chronilogical order that they are recieved for a running account when I start writing and compiling. We are shipping men to Japan today again. Also have some coming in so they fill us up as fast as we take them out. Dont know what the ships that bring them in do going back or where-ever they go from here. If they were taking us out as fast as they are bringing men in this theater would be cleared in theme months time. 'Tis raining again today, not a heavy rain but just kind of a mist. Real nice kind. I like it when the days are like this. Not enough to get wet but just enough to make it nice and cool like. There goes the convoy of men. Better them than me. They are going to be gone a long, long time I am thinking. All young fellows o, ranging in age from 18 to 20. Gee I owe Lindquist a letter and also bby kanka Lou. She sure wirtes the letters. Very interesting and I at a big kick out of some of the expressions she uses. Well, honey girl, out all for this time again. I love you darling and am really sweating t my return. Be awful good to you for me and remember I love you with a y heart. Yur awfully sweet believe me and I miss you so much. Kis ary Ann for her Daddy. Hope to be seeing you all in about 3 months ardays. So long darling. I love you!

As ever and ever for always,

OTTY

James 101 Ranch 26 Oct 45

Heilo Sugar.

What a rough day! woof. They just wouldn't hold still for a single minute heldswe me. Really had me jumping what I mean. books like the black ribbon is about worn out too! Everything is worn out including me. Sure will be glad when I can get back to the peace and sanctuary of my little wifes arms once again. I dont want to look at another piece of paper work for five years. I have just scratched the surface of the work piled up and when it comes 1600 this evening I am going to be good and ready to call it a day and retire to the hill for dinner and the balance of my working day up there. Can elaborate a bit more on the enlistments now. They have nothing to offer a professional soldier at all. They dont want a professional army but merely want to insure that the men with real low scores, those just inducted and sent over seas will remain with the service for at least ree years. That means these 18 and 19 year oldsters who know damn well that they are stuck over seas for at least one year and maybe two. They have just so much time to put in and as soon as the Govt declares the emergency and six months has terminated, they would be eligible for immediate release. If they can attract them for a three year enlistment they will insure themselves of a standing army of so many men for the period that they are going to need occupation armies. Now take a man who has already spent two or three years over seas and he desires to re-enlist. He gets to return to the states for 80 or 90 days and then has to return into foreign service for two more... years making a total of four to five years away from the states. I peace time Army you only had to spend two of a three year hitch over seas which is a letter offer than they have now so they havent added any incenative that I can see for the boys that want to take on another stack. In my cale it will be a year over here before I could return and then back again for two. Nuts to them. When and if they ever open the stateside service than I figure I can always take on anotherstack. I have four more years to do that in before I am too old. As it is, I cannot see any point in tying in for that length of time. I will ask reserve status when I come home so my rating and all allowances will continue in force until such a time I can make up my mind whether it is going to be worth the trouble to make the Army my carreer. They arent going to get any old timers but will catch a lot of the "Johnie Come Lateleys" that Jow they have just so much time to put in over here anyway and Figure bley would rather be on Regular Army Status as AUS. And so I have made my decision and am coming home to the civilian and so I have by decision and something the field is open for us and we can take our choice. Something that we are both interested in and that will give us a chance to make some quick, honest money. Am going to try and interest Hallie Burgeson, the joker that started the professional stock show with me in 1933, into another venture of the same nature. Then there are that is interested in Tavern business in M'waukee and Seger in the resturant chain idea and Mommy for resturant pe thership someplace although I am more inclined too s with about ten or twelve shops acattered throughout Wisconsin in some of the smaller towns like Rice Lake, Cumberland ld mines in the summer time and will more than hold inter. We can make a go of almost anything we get ave the initiative to get ahold of anything we are

# Digitization

- I began scanning the letters, envelopes and other materials in 2001.
  - Using the default scanner settings
- I was most of the way through scanning them when I realized that I was not using an archive quality file format.
- Scanned them again using a "better" file format (jpg)
- Uploaded the images to my personal website in 2006
- Realized that they really should have been scanned as TIFF files
- The project stalled...

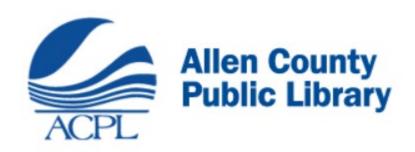

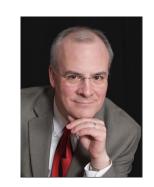

 Curt Witcher mentioned the Military Heritage Collection at the Allen County Public Library during a seminar in Dallas in 2016

|                        |          |           |         |        | Starting  |                    |
|------------------------|----------|-----------|---------|--------|-----------|--------------------|
| Notebook               | Pictures | Documents | Letters | Images | Date      | <b>Ending Date</b> |
| 1937 - 1942            |          | 7         | 4       | 101    | 1/9/1937  | 2/12/1942          |
| 1943                   |          | 33        | 76      | 586    | 2/24/1943 | 12/31/1943         |
| 1944: January - March  |          | 16        | 90      | 576    | 1/1/1944  | 3/31/1944          |
| 1944: April            |          | 4         | 29      | 145    | 4/1/1944  | 4/30/1944          |
| 1944: May - December   | 7        | 8         | 51      | 325    | 5/1/1944  | 12/31/1944         |
| 1945: January - March  |          |           |         |        |           |                    |
| 20                     | 2        | 30        | 82      | 363    | 1/3/1945  | 3/19/1044          |
| 1945: March 21 - April | 7        | 15        | 37      | 160    | 3/20/1945 | 4/30/1945          |
| 1945: May - July       | 1        | 16        | 99      | 343    | 5/1/1945  | 7/31/1945          |
| 1945: August -         |          |           |         |        |           |                    |
| December               |          | 18        | 111     | 330    | 8/1/1945  | 12/29/1945         |
| 1946 - 1951            | 25       | 58        | 36      | 247    | 1/8/1946  | 12/18/1951         |
| 1952 - 1960            | 2        | 95        | 2       | 216    | 1/2/1952  | 2/10/1961          |
| Unknown Dates          |          | 9         | 13      |        |           |                    |
| Totals:                | 44       | 309       | 630     | 3392   |           |                    |

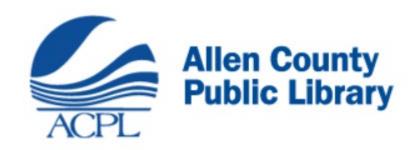

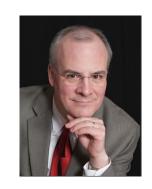

- Delivered the letters to the Library in Ft. Wayne in August 2018
  - Expected them to be scanned & online "in about a year"
- Encountered several delays:
  - Installation of a new computer system.
  - Need to re-scan the entire collection
  - Covid-19 impact

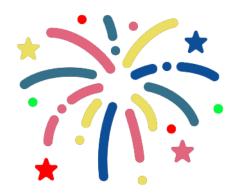

May 3, 2021 (2 ½ Years)

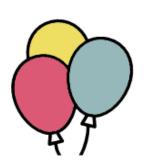

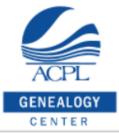

Search the Genealogy Center Catalog

Search

Search our Free Databases

Search

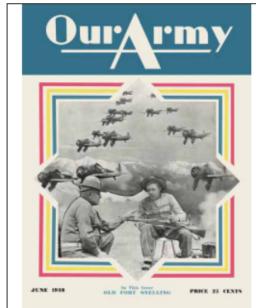

The Genealogy Center >> Our Military Heritage >> World War II

#### Hanson, Arnold W., U.S. Army

Arnold William Hanson was the youngest of three children born in 1914 in North Dakota to parents who emigrated from Norway. The family was living in Somo, Lincoln County, Wisconsin according to the 1920 census, but they were living in Birchwood in 1921 when his father died from pneumonia. In 1930 they were living in Menomonie, Dunn County, Wisconsin. He contracted scarlet fever in 1934.

Based on pictures that are in the possession of Tony Hanson (his son) he was in the Civilian Conservation Corp (CCC) and was based at Camp Globe in Fairfield, Wisconsin in September 1934 and May 1935.

He entered the US Army as a baker at Ft. Snelling, Minnesota on January 14, 1937 and re-enlisted again in 1939....Read more

Diary

Letters

Scorebook for the Rifle

Armed Forces Baseball Championships, 1954 Church Hymns for the Army of Occupation Guide to the Collection of Technical Intelligence Historic Fort Snelling Information Hand Book for the Soldier

Dec 20, 1943 Dear ann: I just read your letter today that arrived here while I was away and thought his better anence you more In glad your husband like The Ormy settle In sorry to her he was ingired! In also sorry that in serion. I saw your daughter this think she warreng conte young lady. well ann, the may get there a Sittle late Int anyway I want to wish you a very merry Xmas and a Layey new year. Tale care I my Loney + don't let any dam HF swipe dev. I gover I am very much that way about her and I hope when I get out of

The Genealogy Center >> Our Military Heritage >> World War II

#### Arnold W. Hanson Letters

#### Return to Arnold W. Hanson materials

#### Contents:

| 1940-1941       | July-Dec. 1949 |  |
|-----------------|----------------|--|
| Dec. 1942       | FebAug. 1950   |  |
| Dec. 1943       | SepNov. 1950   |  |
| Aug. 1945       | 1951           |  |
| Sept. 1945      | 1952           |  |
| Oct. 1945       | 1953           |  |
| Nov. 1945       | 1954           |  |
| Dec. 1945       | 1955           |  |
| Jan. 1946       | 1956           |  |
| Feb. 1946       | 1957           |  |
| Mar. 1946       | 1958           |  |
| AprJuly 1946    | 1959           |  |
| AugDec. 1946    | 1960           |  |
| JanFeb. 1947    | 1961           |  |
| May-July 1947   | 1963           |  |
| NovDec 1947     | 1971           |  |
| JanJuly 1948    | 2002           |  |
| AugDec. 1948    | 2007           |  |
| Jan. & May 1949 | Unknown        |  |
|                 |                |  |

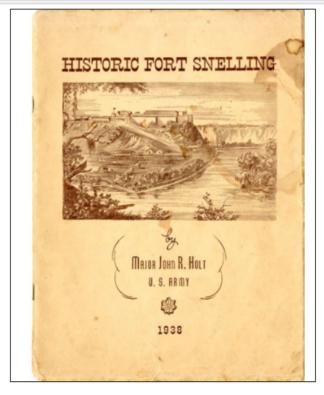

The Genealogy Center >> Our Military Heritage >> World War II

#### **Historic Fort Snelling**

Return to Arnold W. Hanson materials

Note: Pages 14 and 15 are missing.

Contents:

Front Cover Title Page

Preface

Table of Contents

Early History

Col. Josiah Snelling

Building the Fort

Fort St. Anthony Becomes Fort Snelling; Treaties with

Indians

Missionaries; The Fur Trade Fire Water; Early Settlers

Old Round Tower

The Military Reservation

Major Edward Purcell

Dred Scott; Count Zeppelin Minneapolis; Fort Snelling Sold

The Fort Re-occupied

A Unique Post

The Third Infantry

Today

Organizations Quartered at Fort Snelling

SEARCH

Keyword(s):

#### Search Historic Fort Snelling

- Searching George Washington will find pages with George OR Washington (not necessarily both)
- Searching George +Washington will find pages with both George AND Washington
- Searching "George Washington" (including the quotes)
   will find pages with the exact phrase George Washington

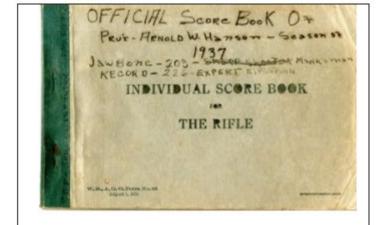

The Genealogy Center >> Our Military Heritage >> World War II

## Individual Score Book for the Rifle

Return to Arnold W. Hanson materials

Contents:

Front Cover

Instructions

Models

Score Recording Sheets

The Complete Control of the Military Westage of World War Electrophild Human Chary, My Life in the Bosson

#### Arnold W. Hanson Diary: My Life in the Service

Return to contents

Previous

Printer-friendly View

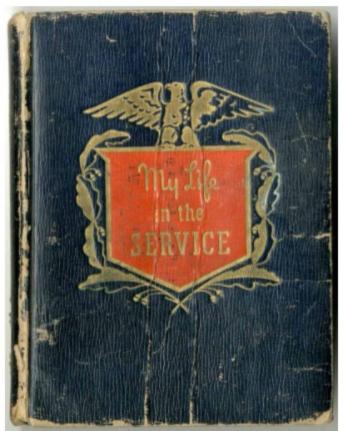

Previous No.

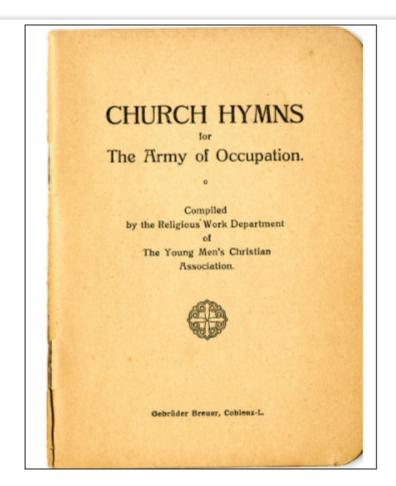

The Genealogy Center >> Our Military Heritage >> World War II

## Church Hymns for the Army of Occupation

Return to Arnold W. Hanson materials

Contents:

Front Cover

Title Page

Table of Contents

General Confession; Prayers

Lord's Prayer; Apostles' Creed

Psalter

Scripture Readings

Hymns Index

SEARCH

Keyword(s):

Search Church Hymns for the Army of Occupation

- Searching George Washington will find pages with George OR Washington (not necessarily both)
- Searching George +Washington will find pages with both George AND Washington
- Searching "George Washington" (including the quotes) will find pages with the exact phrase George Washington

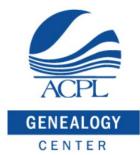

| Search the Genealogy Center Catalog | Search |
|-------------------------------------|--------|
|                                     |        |
|                                     |        |

| The Genealogy Center » Fre |                         | ary Heritage                   |
|----------------------------|-------------------------|--------------------------------|
|                            | Colonial Wars           | Korean War                     |
|                            | Revolutionary War       | Vietnam War                    |
|                            | War of 1812             | Gulf War                       |
|                            | Mexican-American War    | Afghanistan & Iraqi Wars       |
|                            | Civil War               | Peacetime Service              |
| garant .                   | Indian Wars             | Yearbooks & General Works      |
| FWS                        | Spanish-American War    | General Military Organizations |
| 802.3                      | Philippine-American War | Military Burials               |
| ROLLIE                     | World War I             | Roll Call                      |
|                            | World War II            | Search This Site               |

https://genealogycenter.info/military

# Case Study #2: Dallas Genealogical Society Publications

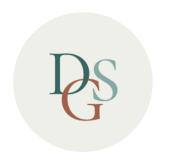

## DALLAS GENEALOGICAL SOCIETY

EXPLORE YOUR FAMILY HISTORY WITH US

## I was appointed as Webmaster in 2010

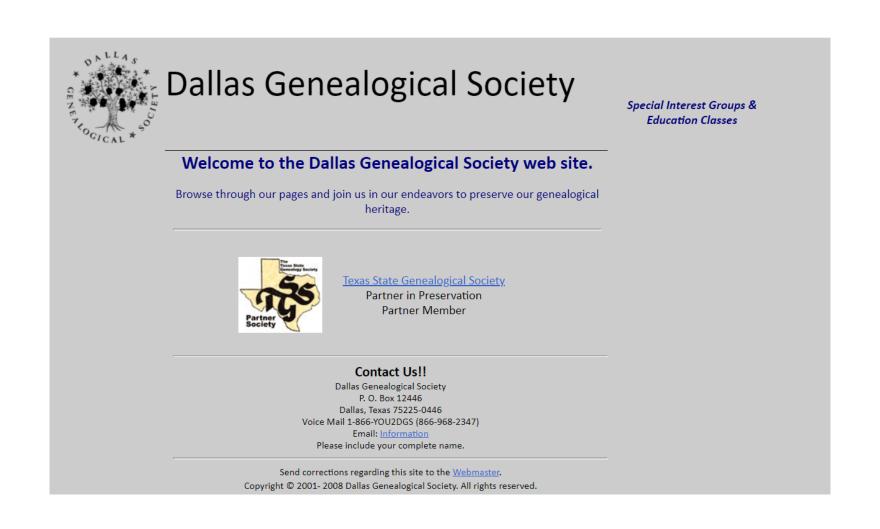

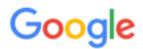

Dallas Genealogical Society Publications

Q All

Images

: More

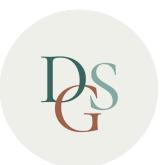

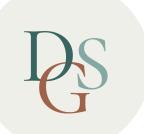

1955

- 25 Annual/Semi-annual Journals
- 88 Quarterlies
- 348 Newsletters
- 20+ books
- "Born Digital" Documents & Collections

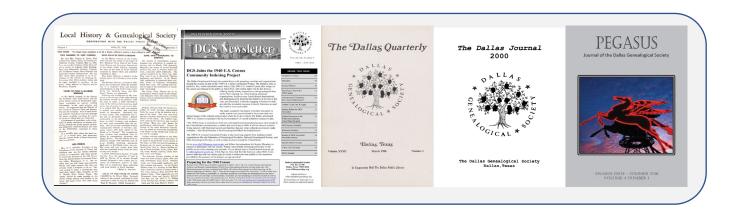

## Created an Inventory of published documents

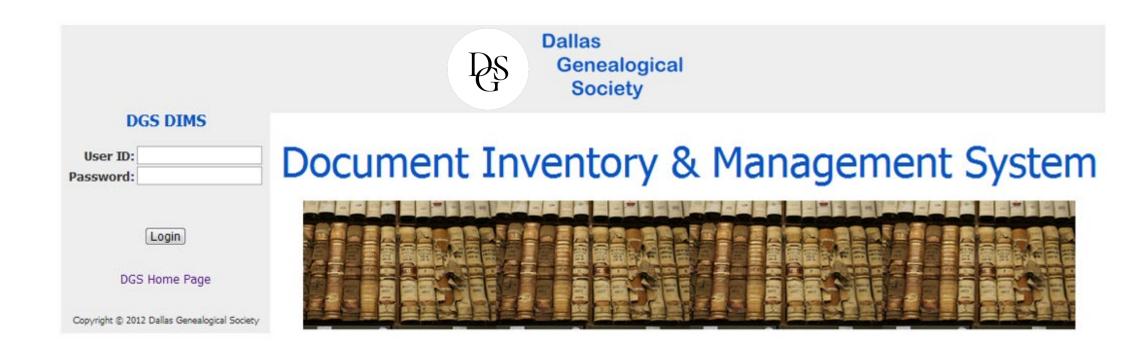

## **DGS Publications Summary**

(Partial Listing - Information is being added...)

### A Memorial and Biographical History of Dallas County, Texas

First published in 1892 by the Lewis Publishing Company, and filmed in 1977 by volunteers from the Dallas Genealogical Society. Every-name index also available. Book Index is included.

Paper: N/A

Electronic: N/A

Microfilm: 16mm, Complete

Copy

Microfiche: N/A

### Dallas County Cemetery Burials: Names, Dates, Grave Locations and other information

This collection of records is the result of a multi-year effort on the part of members of the DGS to create an accurate and comprehensive record of burials at cemeteries in the greater Dallas region.

/^

Paper: N/A

Electronic: Format - SQL

Electronic: Format

- HTML

Microfilm: N/A

Microfiche: N/A

## Dallas County Records of Interest to the Genealogist at the J. Erik Jonsson Central Library-Dallas Public Library System

Compiled by Shirley Remnant Sloat for the Dallas Genealogical Society and the J. Erik Jonsson Public Library

Paper: 68

pages

Electronic: Format

- PDF

Microfilm: N/A

Microfiche: N/A

### Dallas County, Texas Minute Book A, 1848-1855, 14th District Court Abstracts

Earliest Records of the 14th District Court, with full-name index.

Paper: N/A

Electronic: Format

- HTML

Microfilm: N/A

Microfiche: Complete Copy

# Began Assembling Documents

- Our own archives
- Some archived at the Dallas Public Library
- Many provided by long-term members of the society

# Cloud Publishing Methodology

- 1. Publish information about the publication.
- **2. Index** the publication.
- 3. Digitize the publication.
- 4. Link images to the indexes

## **DGS Publications Summary**

(Partial Listing - Information is being added...)

### A Memorial and Biographical History of Dallas County, Texas

First published in 1892 by the Lewis Publishing Company, and filmed in 1977 by volunteers from the Dallas Genealogical Society. Every-name index also available. Book Index is included.

Paper: N/A

Electronic: N/A

Microfilm: 16mm, Complete

Copy

Microfiche: N/A

### Dallas County Cemetery Burials: Names, Dates, Grave Locations and other information

This collection of records is the result of a multi-year effort on the part of members of the DGS to create an accurate and comprehensive record of burials at cemeteries in the greater Dallas region.

/^

Paper: N/A

Electronic: Format - SQL

Electronic: Format

- HTML

Microfilm: N/A

Microfiche: N/A

## Dallas County Records of Interest to the Genealogist at the J. Erik Jonsson Central Library-Dallas Public Library System

Compiled by Shirley Remnant Sloat for the Dallas Genealogical Society and the J. Erik Jonsson Public Library

Paper: 68

pages

Electronic: Format

- PDF

Microfilm: N/A

Microfiche: N/A

### Dallas County, Texas Minute Book A, 1848-1855, 14th District Court Abstracts

Earliest Records of the 14th District Court, with full-name index.

Paper: N/A

Electronic: Format

- HTML

Microfilm: N/A

Microfiche: Complete Copy

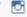

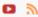

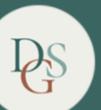

## DALLAS GENEALOGICAL SOCIETY

Search

Q

EXPLORE YOUR FAMILY HISTORY WITH US

Blog Records Membership Learn Publications Get Involved

## 1973-06 | Volume 19, Number 2 (June)

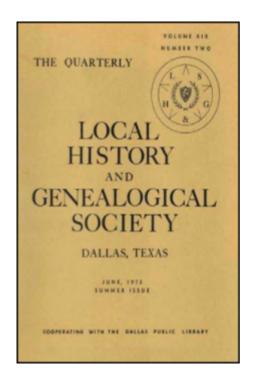

Title: The Quarterly

Created: June 1973

Editor: Mrs. Exa Thomas

Publisher: Dallas Genealogical Society

Format: Paper; Number of Pages: 56; Height (Inches): 11; Width (Inches): 8.5; Binding Type: Stapled;

Language: English

Rights Holder: Copyright - Dallas Genealogical Society

# Cloud Publishing Methodology

- 1. Publish information about the publication.
- **2. Index** the publication.
- 3. Digitize the publication.
- 4. Link images to the index.

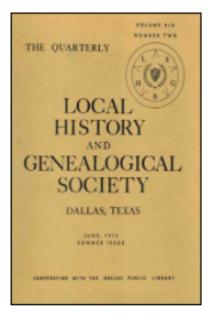

Title: The Quarterly

Created: June 1973

Editor: Mrs. Exa Thomas

Articles:

Table of Contents

#### CONTENTS

- Letter to Mayor and Councilmen
- <u>Lucy Holcombe Pickens</u>
- James Gambill and his Wife Alice Morgan (Continued from March)
- Fifth Annual Workshop, Central Texas Genealogical Society
- Pinnell Royal Family Reunion
- Book Review: A FAMILY RECORD: STEPHENS by Donald Lewis Osborn
- Local Historical & Genealogical Society Membership Roll 1975
- Hamilton Family Taken From an Old Family Bible
- Orphan Trains Request for Information
- Blackland Cemetery, Rockwall County, Texas (continued from March)
- . Old Hopewell Cemetery, Smith County, Texas by Mrs. J. B. Floyd
- Records From the William Forman Family Bible, Plano, Collin County, Texas
- Will of Joshua Peavy by Ruth Riley Peavy
- The Paschall Family Genealogical Research Committee Bulletin
- · William G. Wilson Bible Record by Mrs. Scott Woodall
- . List of Revolution Graves Thought to be in Texas
- . Little Arlington of the South by Olga Reed Pruitt
- Early Richardson (Texas) Notes as Told by Margie Renfrow
- 12th Annual Genealogical Workshop by Mrs. Harry Joseph Morris
- Skinner Family Papers
- Frankford Cemetery, Dallas, Texas (Continued)
- Southwest Council of Genealogical Societies Announces Plans for First Annual Meeting Seminar Workshop
- . The Cat Spring Story by Florine Mitchell
- Elm Forks Echoes Peters Colony Historical Society
- W. R. Stovall, M.D., 1898 Ledger by Mrs. Guy Berry
- Query Section
- Who Can Find It? Morton Salt Brass Elevation Marker

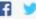

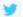

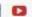

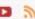

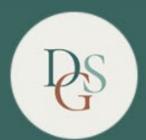

## DALLAS GENEALOGICAL SOCIETY

EXPLORE YOUR FAMILY HISTORY WITH US

"James Gambill"

HOME Records Membership

**Publications** 

Get Involved

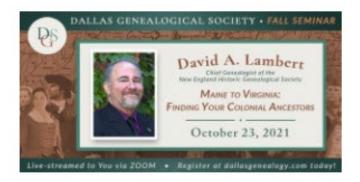

### 2021 Fall Seminar

David is an internationally recognized speaker and author on genealogical, military history and New England topics.

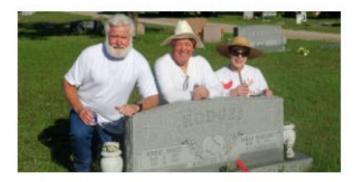

**Dallas County Cemeteries** 

Our database of Dallas County cemetery records has nearly 42,000 records from 44 different cemeteries!

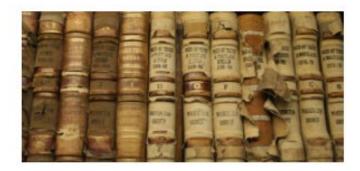

### Online Record Sets

60 years of Newsletters, Journals, Indexes, Microfilm and Microfiche are now available online, along with some Dallas County records.

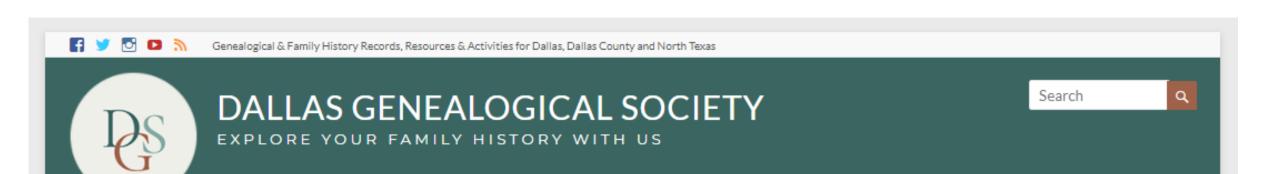

Home Events Blog Records Membership Learn Publications Get Involved

Search Results: "James Gambill" (1 results)

The Dallas Quarterly | 1973 » 1973-06 | Volume 19, Number 2 (June)

# Cloud Publishing Methodology

- Publish information about the publication.
- Index the publication.
- 3. Digitize the publication.
- Link images to the index.

# Digitization

- Initiated a multi-year effort to have all Newsletters, Quarterlies and Journals digitized and archived.
- Chose the Portal to Texas History as our strategic digitization platform.
- Did this in batches as:
  - Documents became available
  - Funds were obtained

# Funding

- We paid for some of the work out of our budget.
- Funds were raised by participating in North Texas Giving Day events.
- Received several "Rescuing Texas History" mini-grants offered by the University of North Texas Libraries.

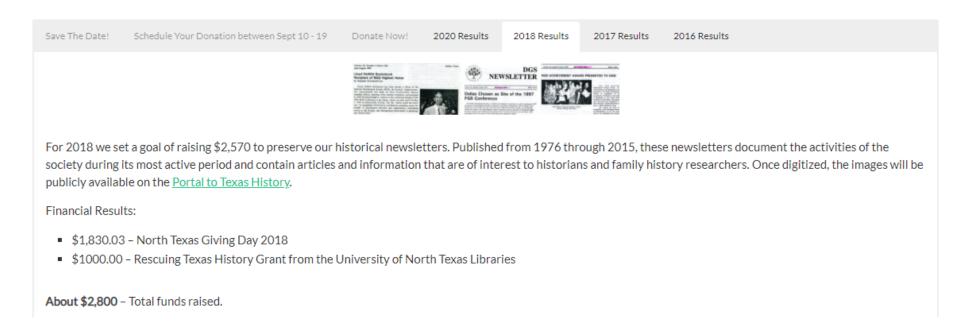

You Are Here: Home / Search / Results

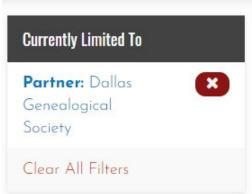

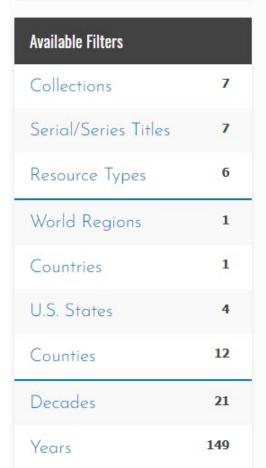

## 3,557 Matching Results

Your Search Terms:

Dallas Genealogical Society

Look In: Full Text ▼

Q Search

Other Search Options

Results: 1 - 24 of 3,557

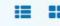

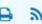

Sort Options ▼

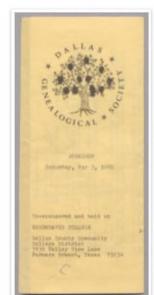

## [Dallas Genealogical Society Spring Workshop Pamphlet]

Pamphlet for the Dallas Genealogical Society's Spring Workshop featuring Mary Bondurant Warren. The pamphlet includes the schedule and registration information. The bottom of the paper shows a dotted line, the text "Cut Along Dotted Line."

**DATE:** May 3, 1980

CREATOR: Dallas Genealogical Society

ITEM TYPE: Text

PARTNER: Dallas Genealogical Society

# Cloud Publishing Methodology

- 1. Publish information about the publication.
- 2. Index the publication.
- Digitize the publication.
- 4. Link images to the index.

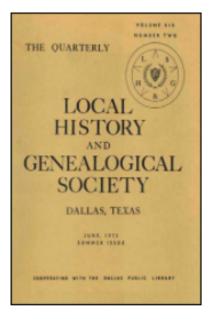

Title: The Quarterly

Created: June 1973

Editor: Mrs. Exa Thomas

Articles:

Table of Contents

#### CONTENTS

- Letter to Mayor and Councilmen
- Lucy Holcombe Pickens
- James Gambill and his Wife Alice Morgan
- Fifth Annual Workshop, Central Texas Genealogical Society
- Pinnell Royal Family Reunion
- Book Review: A FAMILY RECORD: STEPHENS by Donald Lewis Osborn
- Local Historical & Genealogical Society Membership Roll 1975
- Hamilton Family Taken From an Old Family Bible
- Orphan Trains Request for Information
- Blackland Cemetery, Rockwall County, Texas (continued from March)
- . Old Hopewell Cemetery, Smith County, Texas by Mrs. J. B. Floyd
- Records From the William Forman Family Bible, Plano, Collin County, Texas
- Will of Joshua Peavy by Ruth Riley Peavy
- The Paschall Family Genealogical Research Committee Bulletin
- · William G. Wilson Bible Record by Mrs. Scott Woodall
- List of Revolution Graves Thought to be in Texas
- . Little Arlington of the South by Olga Reed Pruitt
- Early Richardson (Texas) Notes as Told by Margie Renfrow
- 12th Annual Genealogical Workshop by Mrs. Harry Joseph Morris
- Skinner Family Papers
- Frankford Cemetery, Dallas, Texas (Continued)
- Southwest Council of Genealogical Societies Announces Plans for First Annual Meeting Seminar Workshop
- . The Cat Spring Story by Florine Mitchell
- Elm Forks Echoes Peters Colony Historical Society
- W. R. Stovall, M.D., 1898 Ledger by Mrs. Guy Berry
- Query Section
- Who Can Find It? Morton Salt Brass Elevation Marker

You Are Here: Home / Dallas Genealogical Society / This Issue / Page: 51

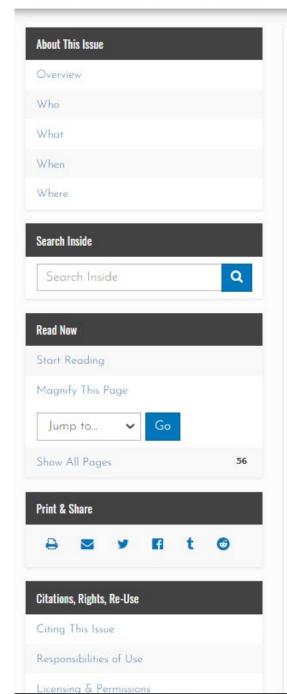

## The Quarterly, Volume 19, Number 2, June 1973 Page: 51

This **periodical** is part of the collection entitled: Rescuing Texas History, 2017 and was provided to The Portal to Texas History by the Dallas Genealogical Society.

View a full description of this periodical.

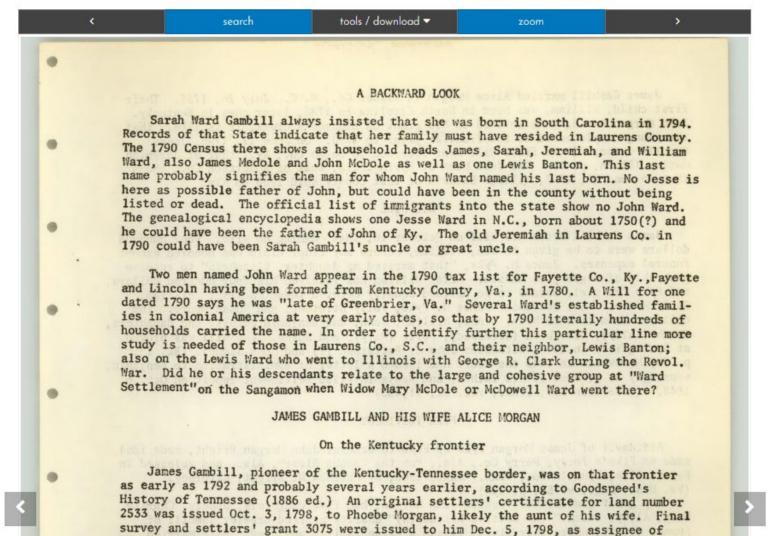

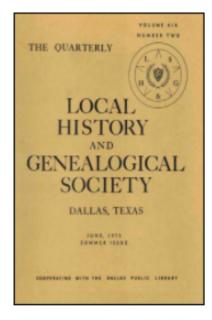

DGS Member <u>login</u> required to view PDFs

View on the Portal to Texas History

Title: The Quarterly

Created: June 1973

Editor: Mrs. Exa Thomas

Articles:

Table of Contents

#### CONTENTS

- Letter to Mayor and Councilmen
- <u>Lucy Holcombe Pickens</u>
- James Gambill and his Wife Alice Morgan (Continued from March)
- Fifth Annual Workshop, Central Texas Genealogical Society
- Pinnell Royal Family Reunion
- Book Review: A FAMILY RECORD: STEPHENS by Donald Lewis Osborn
- Local Historical & Genealogical Society Membership Roll 1975
- Hamilton Family Taken From an Old Family Bible
- Orphan Trains Request for Information
- Blackland Cemetery, Rockwall County, Texas (continued from March)
- Old Hopewell Cemetery, Smith County, Texas by Mrs. J. B. Floyd
- Records From the William Forman Family Bible, Plano, Collin County, Texas
- Will of Joshua Peavy by Ruth Riley Peavy
- The Paschall Family Genealogical Research Committee Bulletin
- . William G. Wilson Bible Record by Mrs. Scott Woodall
- . List of Revolution Graves Thought to be in Texas
- . Little Arlington of the South by Olga Reed Pruitt
- Early Richardson (Texas) Notes as Told by Margie Renfrow
- 12th Annual Genealogical Workshop by Mrs. Harry Joseph Morris
- Skinner Family Papers
- Frankford Cemetery, Dallas, Texas (Continued)
- Southwest Council of Genealogical Societies Announces Plans for First Annual Meeting Seminar Workshop
- The Cat Spring Story by Florine Mitchell
- Elm Forks Echoes Peters Colony Historical Society
- W. R. Stovall, M.D., 1898 Ledger by Mrs. Guy Berry
- Query Section
- Who Can Find It? Morton Salt Brass Elevation Marker

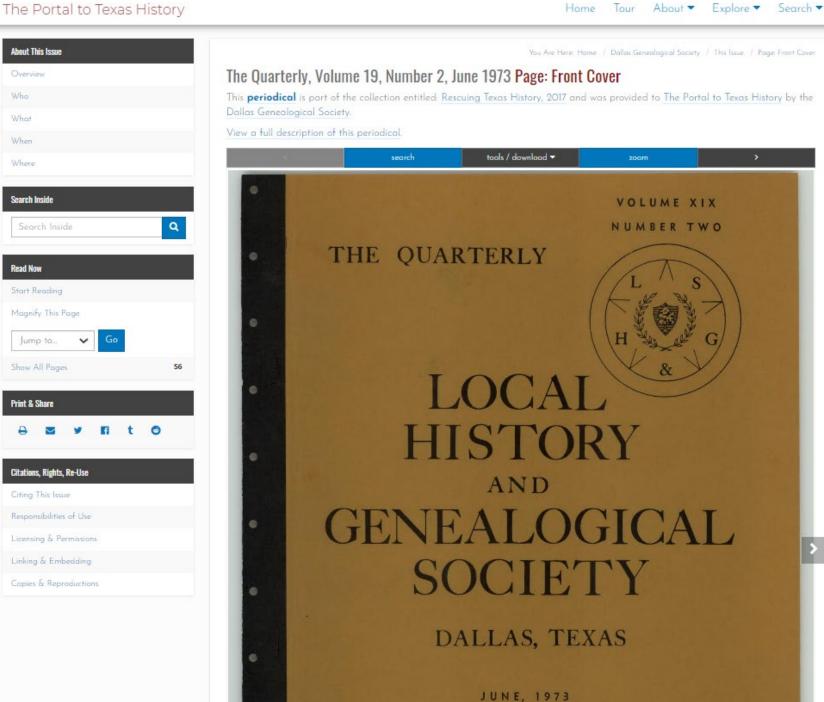

SUMMER ISSUE

- Query Section
- Who Can Find It? Morton Salt Brass Elevation Marker

This issue (and all of the other 1973 issues of the Quarterly) was indexed in the December 1973 issue: View the Index

Publisher: Dallas Genealogical Society

Format: Paper; Number of Pages: 56; Height (Inches): 11; Width (Inches): 8.5; Binding Type: Stapled;

Language: English

Rights Holder: Copyright - Dallas Genealogical Society

View Index of Names

### View Index of Names

The index for all of the 1973 Quarterlies was published in the December 1973 issue. It references names in all four issues. It does not indicate which issue the name appears in.

-A-

Abandoned Cem. 152

Abbey, 26

Acker, 25

Adair, 8, 106

Adams, 29,78,154

Aiguier Cern.,1II,175

Akin, 147

Alberton, 164

Aidredge, 108,109

Aleshire, 103,130

Alexander, 160

Allan(en), 5,18,27,159,175

Alley, 26

Allison, 7

Aiwood, 145

Amsler, 93

Anderson, 12,19,147 150,157

Andrews, 29,69,70

Angel, 143

Angler, 27

Anthony, 29

Armstrong 25.80

Gambil Quevents Blog Records Membership Learn Publications Get Involved

### Search Results: Gambil (11 results)

The Dallas Quarterly | 1976 » 1976-03 | Volume 22, Number 1 (March)

The Dallas Quarterly | 1975 » 1975-06 | Volume 21, Number 2 (June)

The Dallas Quarterly | 1974 » 1974-03 | Volume 20, Number 1 (March)

The Dallas Quarterly | 1973 » 1973-12 | Volume 19, Number 4 (December)

The Dallas Quarterly | 1973 » 1973-09 | Volume 19, Number 3 (September)

The Dallas Quarterly | 1973 » 1973-06 | Volume 19, Number 2 (June)

The Dallas Quarterly | 1973 » 1973-03 | Volume 19, Number 1 (March)

The Dallas Quarterly | 1972 » 1972-03 | Volume 18, Number 1 (March)

The Dallas Quarterly | 1972 » 1972-06 | Volume 18, Number 2 (June)

The Dallas Quarterly | 1972 » 1972-09 | Volume 18, Number 3 (September)

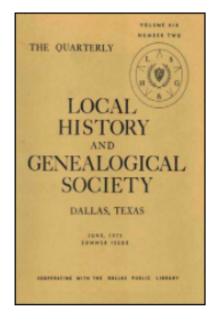

DGS Member <u>login</u> required to view PDFs

View on the Portal to Texas History

Title: The Quarterly

Created: June 1973

Editor: Mrs. Exa Thomas

Articles:

Table of Contents

#### CONTENTS

- Letter to Mayor and Councilmen
- <u>Lucy Holcombe Pickens</u>
- James Gambill and his Wife Alice Morgan (Continued from March)
- Fifth Annual Workshop, Central Texas Genealogical Society
- Pinnell Royal Family Reunion
- Book Review: A FAMILY RECORD: STEPHENS by Donald Lewis Osborn
- Local Historical & Genealogical Society Membership Roll 1975
- Hamilton Family Taken From an Old Family Bible
- Orphan Trains Request for Information
- Blackland Cemetery, Rockwall County, Texas (continued from March)
- Old Hopewell Cemetery, Smith County, Texas by Mrs. J. B. Floyd
- Records From the William Forman Family Bible, Plano, Collin County, Texas
- Will of Joshua Peavy by Ruth Riley Peavy
- The Paschall Family Genealogical Research Committee Bulletin
- · William G. Wilson Bible Record by Mrs. Scott Woodall
- List of Revolution Graves Thought to be in Texas
- . Little Arlington of the South by Olga Reed Pruitt
- Early Richardson (Texas) Notes as Told by Margie Renfrow
- 12th Annual Genealogical Workshop by Mrs. Harry Joseph Morris
- Skinner Family Papers
- Frankford Cemetery, Dallas, Texas (Continued)
- Southwest Council of Genealogical Societies Announces Plans for First Annual Meeting Seminar Workshop
- The Cat Spring Story by Florine Mitchell
- Elm Forks Echoes Peters Colony Historical Society
- W. R. Stovall, M.D., 1898 Ledger by Mrs. Guy Berry
- Query Section
- Who Can Find It? Morton Salt Brass Elevation Marker

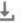

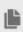

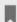

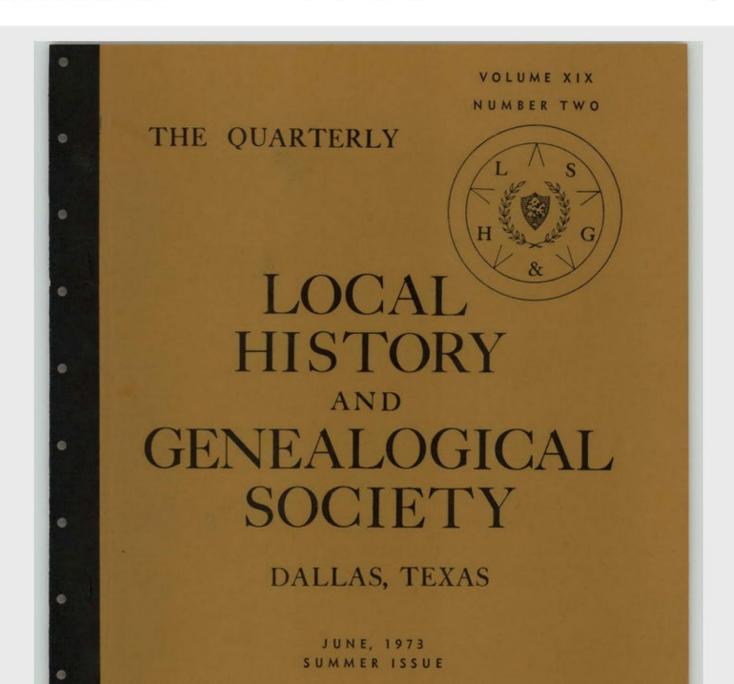

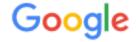

## Advanced Search

Find pages with...

all these words:

"James Gambill" "Alice Morgan"

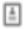

http://dallasgenealogy.com > June > PDF > DGS\_J... PDF

## LOCAL & HI STORY GENEALOG I CAL SOCIETY - Dallas ...

Jun 14, 1973 — **James Gambill**, pioneer of the Kentucky· Tennessee border, ... Concerning **Alice Morgan** Gambill, wife o.f James of Robertson Co., Tennessee,. 56 pages

You visited this page on 8/11/21.

# Cloud Publishing Methodology

- 1. Publish information about the publication.
- 2. Index the publication.
- 3. Digitize the publication.
- **4. Link** images to the index.
- 5. Reimagine/Reuse the digital images -

A New Step!

Recycled

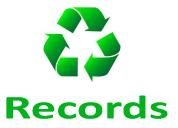

### **US Census**

DGS members have indexed the early Dallas US Census records in a variety of ways.

### 1850

- Index The Quarterly, Volume 15, Number 2, June 1969 Includes all the Heads of Households and those adults and children with a different name than the Head of the Household
- Dallas Heads of Families born in Tennessee, Kentucky and Georgia The Quarterly, Volume 14, Number 1, March 1968
- Dallas Heads of Families born in Virginia, North Carolina, South Carolina, Alabama, Arkansas, Massachusetts, Mississippi, Missouri, Connecticut, Illinois, Iowa, New York,
   New Jersey, Pennsylvania, Vermont, Ohio, Canada, England, Germany, Ireland and Norway The Quarterly, Volume 14, Number 2, June 1968
- Agricultural Schedule The Dallas Quarterly, Volume 37, Number 1, March 1991
- Mortality Schedule The Dallas Quarterly, Volume 32, Number 2, June 1991
- Products of Industry Schedule The Dallas Quarterly, Volume 37, Number 2, June 1991
- Pontotoc County, Mississippi: Some Names Local History & Genealogical Society Newsletter, July 1960
- Additions to Tarrant County 1850 Census, Navarro District (found mixed in with reel of Ellis County 1950 Census) The Dallas Quarterly, Volume 21, Number 4,
   December 1985

#### 1860

- The 1860 Texas Census Index on Microfilm at the Dallas Public Library is not complete The Quarterly, Volume 27, Number 2, June 1981
- Foreign Born Residents of Dallas County, Texas The Quarterly, Volume 14, Number 3, September 1968
- Old French Colony, Dallas County The Quarterly, Volume 15, Number 1, March 1969 Members of the Old French Colony who crossed the Atlantic from France in 1855 and settled Southwest of Dallas
- Mortality Schedule The Dallas Quarterly, Volume 32, Number 2, June 1991
- Products of Industry Schedule The Dallas Quarterly, Volume 37, Number 2, June 1991

## Dallas County Deeds

These deed records were recorded by the Dallas County (Texas) Clerk of the County Court between 1846 and 1900.

DGS members began the transcription effort by abstracting the original records located at the Dallas County Records Office. The records were published in a series of articles that appeared in *The Quarterly*. Links to those articles are provided below.

The Dallas Genealogical Society purchased 130 microfilm rolls containing images of the documents and another 10 rolls that contained images of the Grantor/Grantee Indexes in 1985 at a cost of \$2000. These films were donated to the library and are available at the library today: View the Library Catalog Entry

Images of the original documents can be viewed on the Kofile page provided by Dallas County. Finding the Book and page number in the transcriptions first will make locating your record of interest much easier.

- A Cross-file of GRANTORS and GRANTEES of Town Property in the First Ten Years of the Town of Dallas, Texas: 1846 1856 The Quarterly, Volume 12, Number 1, March 1966
- Deed Book A (to 1847) Local History & Genealogical Society, Volume 3, Number 4, March 1958
- Deed Book A, Pages 53-158 The Dallas Quarterly, Volume 30, Number 1, March 1984
- Deed Book A, Pages 160-208 The Dallas Quarterly, Volume 30, Number 2, June 1984
- Deed Book B, Pages 1-61 The Dallas Quarterly, Volume 30, Number 3, September 1984
- Deed Book B, Pages 62-133 The Dallas Quarterly, Volume 30, Number 4, December 1984
- Deed Book B, Pages 134-207 The Dallas Quarterly, Volume 31, Number 1, March 1985
- Deed Book B, Pages 207-250 The Dallas Quarterly, Volume 31, Number 2, June 1985
- Deed Book B, Pages 250-293 The Dallas Quarterly, Volume 31, Number 3, September 1985
- Deed Book C, Pages 1-90 The Dallas Quarterly, Volume 31, Number 4, December 1985
- Deed Book C, Pages 91-175 The Dallas Quarterly, Volume 32, Number 1, March 1986
- Deed Book C, Pages 176-296 The Dallas Quarterly, Volume 32, Number 2, June 1986
- Deed Book C, Pages 296-330 The Dallas Quarterly, Volume 32, Number 3, September 1986

## Dallas County Deed Books A - E (1846 - 1855) Transcriptions

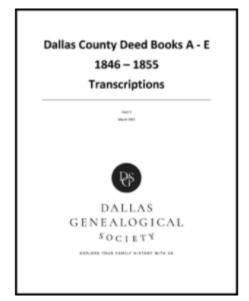

<u>PDF</u>

Title: Dallas County Deed Books A - E (1846 - 1855) Transcriptions

**Description:** Partial transcriptions of early Dallas County, Texas Deed records first published in a series of articles in *The Quarterly*, a publication of the Dallas Genealogical Society.

The PDF version has been OCR'd and is full text searchable. It also features a complete name index.

#### **Table of Contents**

Page Description

| iii | Introduction & Background                                                                                      |
|-----|----------------------------------------------------------------------------------------------------|
| 1   | Cross-file of Grantors and Grantees of Town Property in the First Ten Years of the Town of Dallas, 1846 - 1855 |
| 2   | Grantors                                                                                                    |
| 19  | Grantees                                                                                                    |
| 37  | Book A: 1846 - 1847                                                                                            |
| 39  | Book A: Pages 53 - 158 First Entry: 13 July 1846                                                               |
| 49  | Book A: Pages 160 - 208 First Entry: 7 July 1847                                                               |
| 58  | Book B: Pages 1 - 61 First Entry: 14 September 1847                                                            |
| 68  | Book B: Pages 62 - 133 First Entry: 3 August 1848                                                              |
| 77  | Book B: Pages 134 - 207 First Entry: 14 May 1849                                                               |
|     |                                                                                                    |

A Cross-file of GRANTORS and GRANTEES of Town Property in the First Ten Years of the Town of Dallas, Texas 1846 - 1856

Compiled from Deed Records on file in the Dallas County Records Building, Dallas, Texas

18881 . row to a control by minder transferred of the ment income

Robert T. Gill
1600 W. Abrams
Arlington, Texas

#### GRANTORS

Adams, C. W., to Gold and Donaldson (Gold, William A. and Donaldson, R. C.),
Block 3, Lots 7, 8, to include a stone building formerly occupied by C. W.
Adams & Co., 7 Nov., 1853, Vol. D, p. 318.

Adams, C. W. & Co. (Adams, Charles W., and Gold, William A.), to Kendall, Addison D., Block 35, Lots 3, 4, 16 Mar., 1853, Vol C, p. 407.

Adams, W. C. & Co. (Adams, Chas. W., and Gold, Wm. A.), to Stone, Barton Warren, Block 3, begin at S. W. cor. of Lot 7, 24' E. by 75' N., 5 Apr., 1853. Vol. C. p. 477.

Adams, C. W. & Co. (Adams, C. W., and Gold, William A.), to Stone, B. Warren, Block 3, Lot 7, E. 24' x N. 75' in S. W. corner, 21 May, 1855, Vol. E,

Alexander, A. M., to Barnett, Swing & Harwood (Barnett, Geo. W., Swing, Matthias L., and Harwood, Alexander), Block 5, Lot 3, 1 Nov., 1845, Vol. D, p. 600.

Alexander, A. M., to Peak, Carroll M. and Peak, W. W., Block 5, N. half of Lot 1, 15 Dec., 1852, Vol. C, p. 308.

Allen, Simon B., to Peak, W. W., Block 5, Lot 2, north half, 25 Aug., 1854, Vol. D. p. 407.

Atterberry, Nathan and Matilda, to Glover, George W., Block 33, Lot 3, 11 May. 1852, Vol. C, p. 151.

Atterberry, Nathan, to Glover, George W., Block 34, Lots 3, 4, 29 Apr., 1853, Vol. C. p. 457.

Atterberry, Nathan, to Merrifield, John, Block 17, Lot 7, "near center of pond through which Main Street runs," 13 Aug., 1853, Vol. E, p. 100.

Atterberry, Nathan, to Stratton, Nelson T., Block 51, Lot 3, 9 May, 1853, Vol. C, p. 452.

Baccus, Peter, to Beck, Sanford, Block 18, Lots 3, 4, 5, 1 Sept., 1853, Vol. C, p. 524.

Baird, George W., to Turbeville, William, Block 7, Lot 3, east half, 24 July, 1855, Vol. E. p. 91.

Barnett & Harwood (Barnett, George W. and Harwood, Alexander), to Adams, Charles W., late of Galveston, Block 5, Lot 3, 5 Dec., 1855, Vol. E, p. 204.

## DALLAS COUNTY DEED BOOK BOOK A copied from the original 19 Nov 1898

pp 53-54 Setting the boundaries of Precincts 1, 20 July 1846 2, 3, 4, 5, 6, and 7 - N
Recorded by Wm. M. COCHRAN, County Clerk

p 54 Appointment of Charly H. DURGIN as Deputy 20 July 1846 County Clerk by Wim. M. COCHRAN, County Clerk

(The next eight are bonds of \$500.00 each, posted to insure the service of each elected official in Co.)

p 55 SHARROCK, James & Everett, 20 July 1846 WILSON, Aaron B. KIMMEL, Philip

\* James SHARROCK was elected Constable, Prec. #2, 13 July 1846

p 55 GLOWER, George W. 20 July 1846 MCCOMAS, Aaron & Stephen B. HART, Jacob

\* Geo W GLOVER was elected Constable, Prec. #1, 13 July 1846

p 56 HUEIT, John 20 July 184 GREATHOUSE (or GRATEHOUSE), Archibald HICKLIN, Wm. I. THOMAS, John

\* John HUEIT was elected Sheriff of the Co, 13 July 1846

p 57
PULLIAM, John L.
COCHRAN, Wm. M.
SHAHAN, David (or SHAHANE)
BROWN, Crawford

\* John L. 20 July 1846

PROWN, Crawford

\* John L. PULLIAM was elected Constable, Prec. #4, 13 July 1846)

p 57 COCHRAN, Wm. M. 20 July 1846 WEBB, Isaac B. Bond of \$1,000

PULLIAM, John L.
\* Wm M. COCHRAN was elected County Court Clerk, 13 July, 1846)

p 58 McCRACKIN, Anson
CONDVER, Wh. W. Recorded 25 July 1846
ELLIGIT, Sanders Approved by Jno M BRYAN
\* Anson McCRACKEN elected Coroner of Co., 13 July 1846

p 58 McCAY, Jno. C. (\$1,000 Bond) - undated - FERRIS, Morris Recorded 24 July 1846
BROWN, Crawford Approved by Jno M ERYANT
\* John C. McCAY elected District Clerk, 13 July 1846)

p 59 BENNETT, James M. & Hiram 31 July 1846 CONNER, Abraham (All three signed "X" "His Mark") \* James M. BENNETT elected Constable, Prec. #6, 13 July 1846

#### Index of Names

```
Abbott, Sterling M: 118
Abbott, William O: 171
Adams, BF: 66
Adams, Chas: 29
Adams, CW: 3, 26, 35, 158
Adams, CW & Co: 3, 12, 20, 35
Adams, CW & Col: 20
Adams, Charles W: 3, 4, 16, 20, 26, 29, 130
Adams, Chas: 35
Adams, Chas W: 3
Adams, WC & Co: 14, 16, 20, 29, 35
Adams, William C: 20
Adams, Wm C: 14
Adams & Co: 13
Adams and Co, CW: 26
Addiks, Thomas Hos: 65
Ainsworth, RC: 103
Alexander, AM: 3, 15, 20, 33, 139, 140
Alexander, Almarine M: 5, 20
Alexander, Thomas A: 105
Allen, Simon B: 3, 5, 20, 33
Alvy, George: 122
Anderson, Isaac: 11, 115, 144, 145
Anderson, John P: 89, 139
Anson, Jones: 43
Armstrong, James: 12, 20, 56, 57, 58, 61, 72, 98, 105
Armstrong, William: 154
Arts Saloon: 16, 21, 33, 140
Atteberry, Isabella M: 127
Atteberry, J: 121
Atteberry, Jessee: 121
Atteberry, Matilda: 122
Atteberry, Nathan: 119, 121, 122
Atteberry, SC: 137
Atteberry, Stephen C: 118
Atterberry, Jesse: 147
Atterberry, Matilda: 3, 26
Atterberry, Nathan: 3, 4, 15, 20, 26, 31, 35, 96
Ayers, WH: 137
Babbt, William: 128
Baccus, Peter: 3, 18, 20
Bachas: 64
Bachman, John G: 168
Baden, E: 132
Bader, E: 130
Bader, Englebert: 130
Badjetts: 60
Baggett: 60, 64
Bailey, Tandy: 68
```

#### Slave Sale Records

| Bill of Sale of Negro to John Young: | 40 |
|--------------------------------------|----|
| Amanda: 158                          |    |
| Amelia: 165                          |    |
| Anderson: 165                        |    |
| Beck: 104                            |    |
| Burrel: 165                          |    |
| Caroline: 153                        |    |
|                                      |    |
| Cato: 157, 158<br>Child: 43, 158     |    |
| Clarinda: 143                        |    |
| Clerinda: 123                        |    |
| Dinah: 120                           |    |
| Edy: 103                             |    |
| Elizabeth: 153                       |    |
| Fammie: 158                          |    |
| Fannie: 157                          |    |
| Fannie: 157<br>Frank: 165            |    |
| George: 95, 143, 153<br>Green: 116   |    |
| Green: 116                           |    |
| Henry: 48, 63                        |    |
| Infant: 153                          |    |
| Jane: 43, 165                        |    |
|                                      |    |
| Jerry: 165<br>Joicy: 158             |    |
| Lewis: 64, 158                       |    |
| Manda: 88                            |    |
| Marceletta: 98                       |    |
| Maria: 44                            |    |
| Martin: 166                          |    |
| Mary: 89                             |    |
| Masceletta: 96                       |    |
| Mell: 165                            |    |
| Mildred Emily: 158                   |    |
| Minerva Ann: 90                      |    |
| Narcissa: 123                        |    |
| Patsey: 123, 143<br>Polly: 64        |    |
|                                      |    |
| Purson: 64                           |    |
| Robert: 88                           |    |
| Sam: 114                             |    |
| Sarah: 165                           |    |
| Sena: 88                             |    |
| Squire: 158                          |    |
| Unnamed Girl: 49                     |    |
| Wesley, John: 78                     |    |
|                                      |    |

173

## Collin County

- Hodge Family Cemetery-Collin County, Texas Article published by the Garland County Local Historical & Genealogical Society, March 1973
- McLarry Cemetery
- Murphy Family Cemetery-Collin County, Texas <u>Article published by the Garland County Local Historical & Genealogical</u>
   Society, March 1973

### Collin/Denton Counties

- Bradley Family Cemetery Mrs. Edward Hughston
- [Horton Cemetery] <u>Abandoned Cemetery Locations</u>
- Jacob Routh Spring Creek Cemetery, Plano, Texas by Betty Butler, Peggy Oliver and Dorotha Russell
- Lair Cemetery
- Mt. Olive (Williams) Cemetery Records, Collin County, Texas Submitted by Mrs. Clem Beeson and Miss Louise Preece, Members, Local History & Genealogical Society
- [Old Grounds] Abandoned Cemetery Locations
- Old Throckmorton Cemetery
- Smith Cemetery (Collin/Denton County, Texas) by Mary Jane & James C. Conner
- . Stiff Chapel Cemetery, Collin County, Texas by Mary Jane & James C. Conner

## Cooke County

Boston - Wilkins - Dishman - Hibler Cemetery

# Cemetery Publications

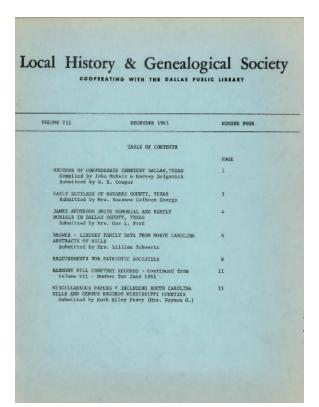

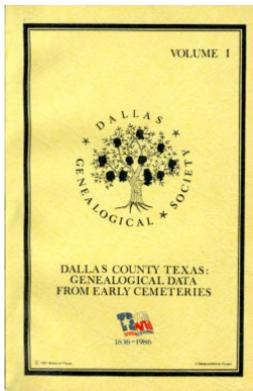

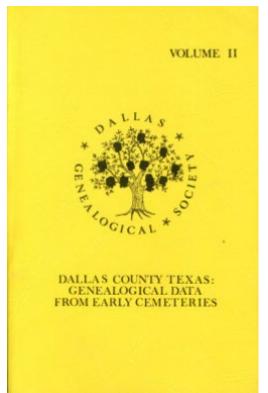

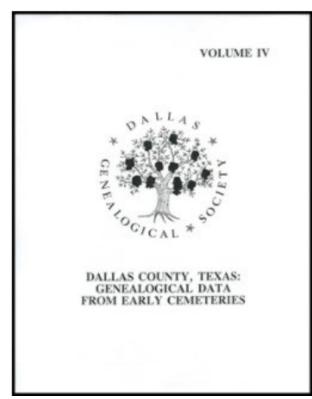

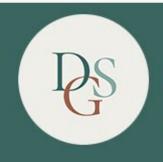

## DALLAS GENEALOGICAL SOCIETY

EXPLORE YOUR FAMILY HISTORY WITH US

**HOME** | Cemeteries

## **Cemetery Database** Search Tool Name Cemetery All **Cemetery Section** Military Service N/A Clear Back Search Citation Copyright @ 2011-2021 Dallas Genealogical Society DGS\_Cemetery.php

Revised: 13 March 2021 Version: 1.6

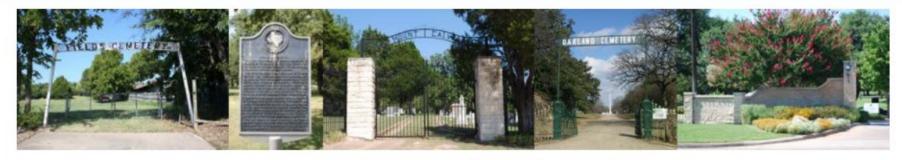

Please specify your search critera and then press the Search button

- Information on more than 42,000 burials
- Focus: Older, historical cemeteries
- Does NOT include records from contemporary perpetual care cemeteries

## Local History & Genealogical Society, Volume 7, Number 4, December 1961 Page: 1

This **periodical** is part of the collection entitled: Rescuing Texas History, 2017 and was provided to The Portal to Texas History by the Dallas Genealogical Society.

View a full description of this periodical.

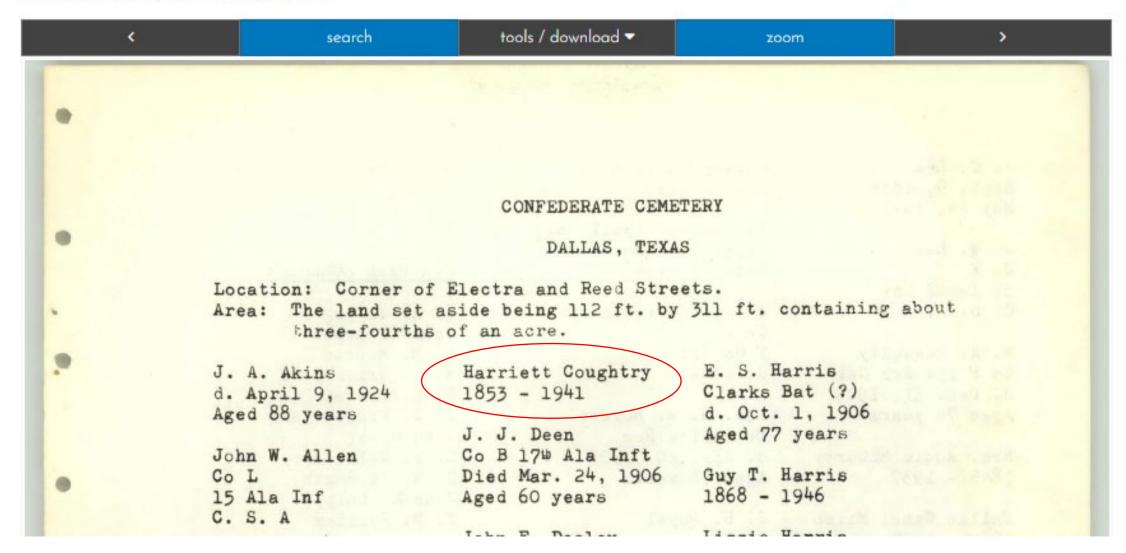

# Harriett Coughtry 1853 - 1941

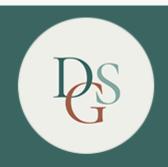

## DALLAS GENEALOGICAL SOCIETY

EXPLORE YOUR FAMILY HISTORY WITH US

**HOME** | Cemeteries

## Cemetery Database Search Tool

#### Name

coughtry

N/A

### Cemetery

All

### **Cemetery Section**

### Military Service

Search Clear Back

### Your Query Matched 1 Records

| Cemetery    | Stone Type | Name                                   | Date Born                    | Date Died                    | Section | Subsection | Subsection# | Part of<br>Lot | Grave # | More<br>Info |
|-------------|------------|----------------------------------------|------------------------------|------------------------------|---------|------------|-------------|----------------|---------|--------------|
| Confederate | Single     | COUGHTRY, Harriett (Hattie)<br>Carroll | 03 Dec<br>1853<br>1853-12-03 | 04 Aug<br>1941<br>1941-08-04 | Back    | Tier       | A           |                | 64      | View         |

Back

## Harriett (Hattie) Carroll COUGHTRY

| Harriett (Hattie) Carroll <u>COUGHTRY</u> |                                                            |  |  |  |
|-------------------------------------------|------------------------------------------------------------|--|--|--|
| Date Born:                                | 03 Dec 1853                                                |  |  |  |
| Date Died:                                | 04 Aug 1941                                                |  |  |  |
| Cemetery:                                 | Confederate                                                |  |  |  |
| Stone Type:                               | Single                                                     |  |  |  |
| Spouse:                                   | Joseph R. <u>Coughtry</u>                                  |  |  |  |
| Date Buried:                              | 05 Aug 1941                                                |  |  |  |
| Age:                                      |                                                            |  |  |  |
| Section:                                  | Back                                                       |  |  |  |
| Subsection:                               | Tier                                                       |  |  |  |
| Subsection Number:                        | A                                                          |  |  |  |
| Part of Lot:                              |                                                            |  |  |  |
| Grave #:                                  | 64                                                         |  |  |  |
| Lot Part:                                 | 1                                                          |  |  |  |
| Lot Owner:                                |                                                            |  |  |  |
| Funeral Home:                             | Cook FH, Austin                                            |  |  |  |
| Tombstone Inscription:                    |                                                            |  |  |  |
| Notes:                                    | Wife's pension #45281 (husband Joseph R. <u>Coughtry</u> ) |  |  |  |
| Military Service:                         | Civil War                                                  |  |  |  |

Harriett Coughtry 1853 - 1941

# Cloud Publishing Methodology

- Publish information about each publication
- Index each publication
- Digitize the publications
- Link images to index entries
- Reimagine & Reuse the images

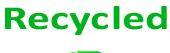

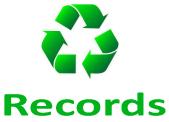

"The two most powerful warriors are patience and time"

**Leo Tolstoy** 

## **Tony Hanson**

Email: <a href="mailto:aehanson@swbell.net">aehanson@swbell.net</a>

Website: <a href="https://www.rayson.us/aehanson/">https://www.rayson.us/aehanson/</a>